# **Architektura počítačů**

# Počítačová aritmetika a úvod Richard Šusta, Pavel Píša

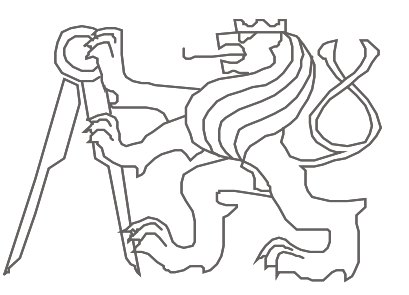

České vysoké učení technické, Fakulta elektrotechnická

Ver.3.1

# **Omluva**

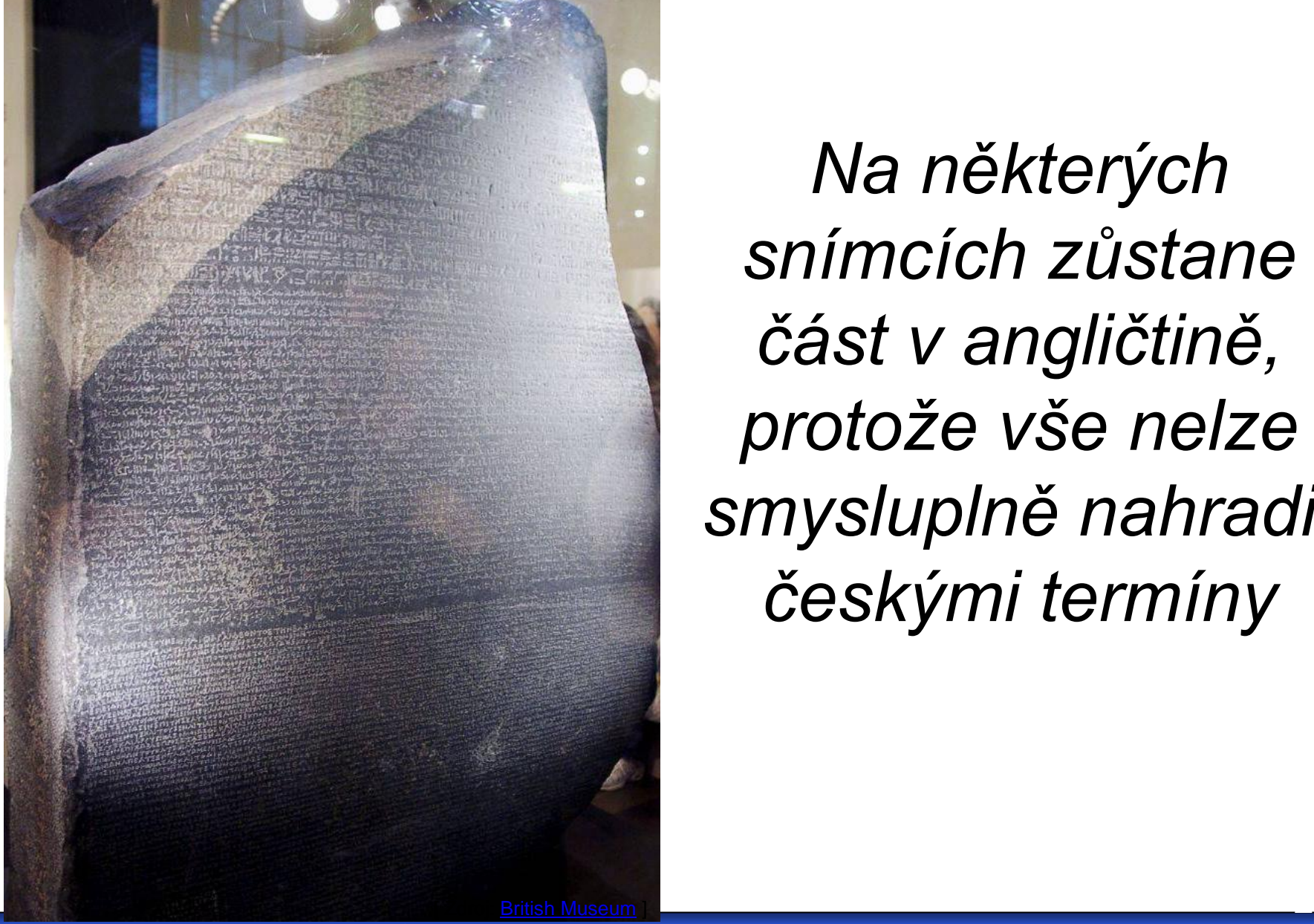

*Na některých snímcích zůstane část v angličtině, protože vše nelze smysluplně nahradit českými termíny*

# V procesoru

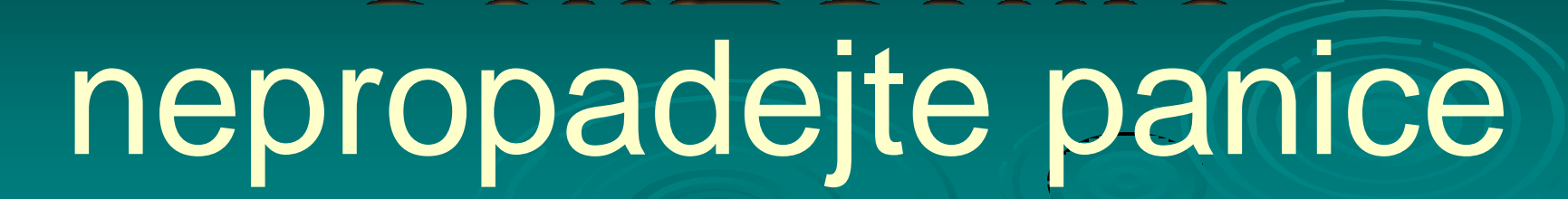

# Procesor se podobá kuchyni

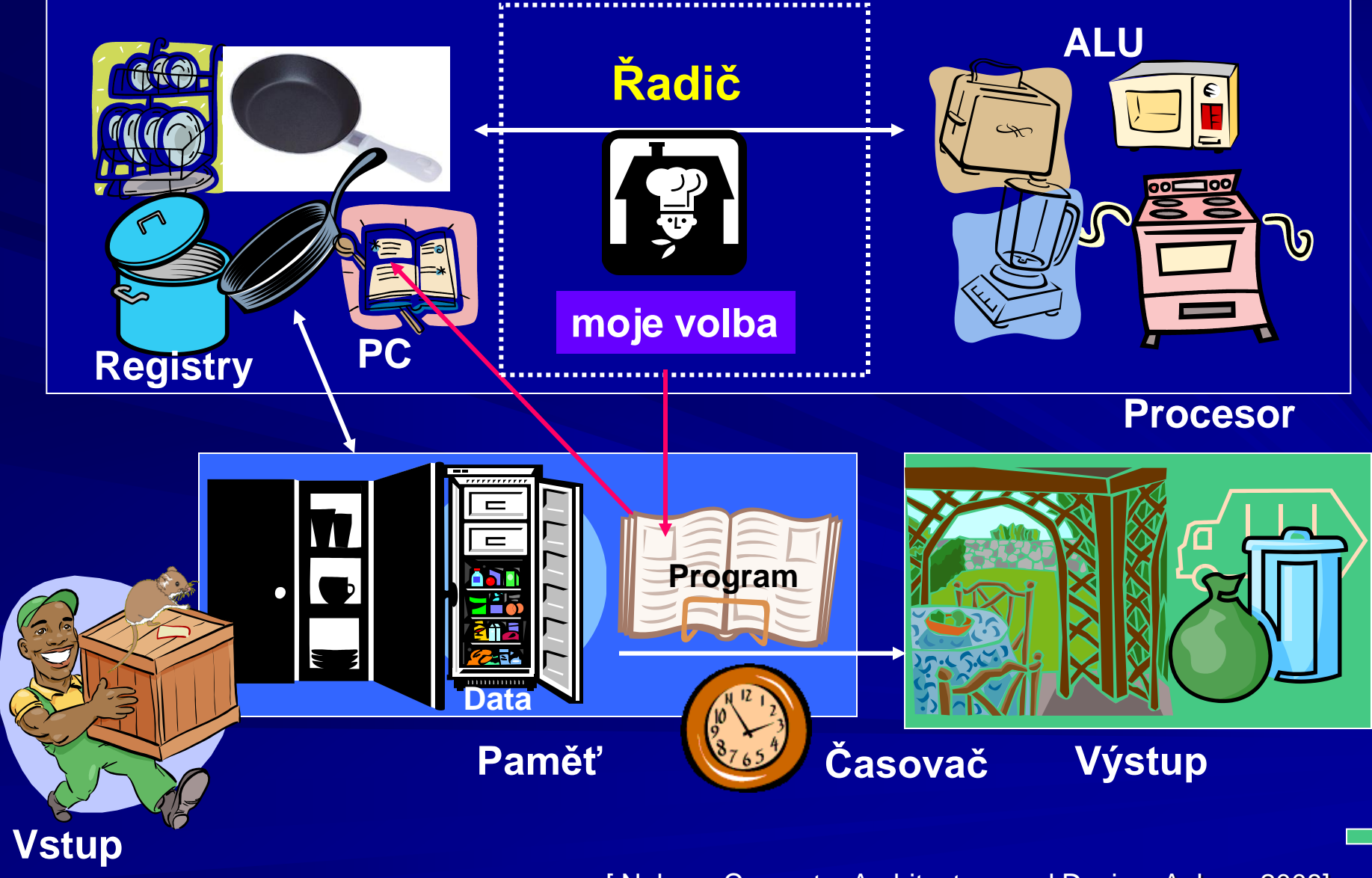

[ Nelson: Computer Architecture and Design, Auburn 2008]

# **Jednoduchý procesor**

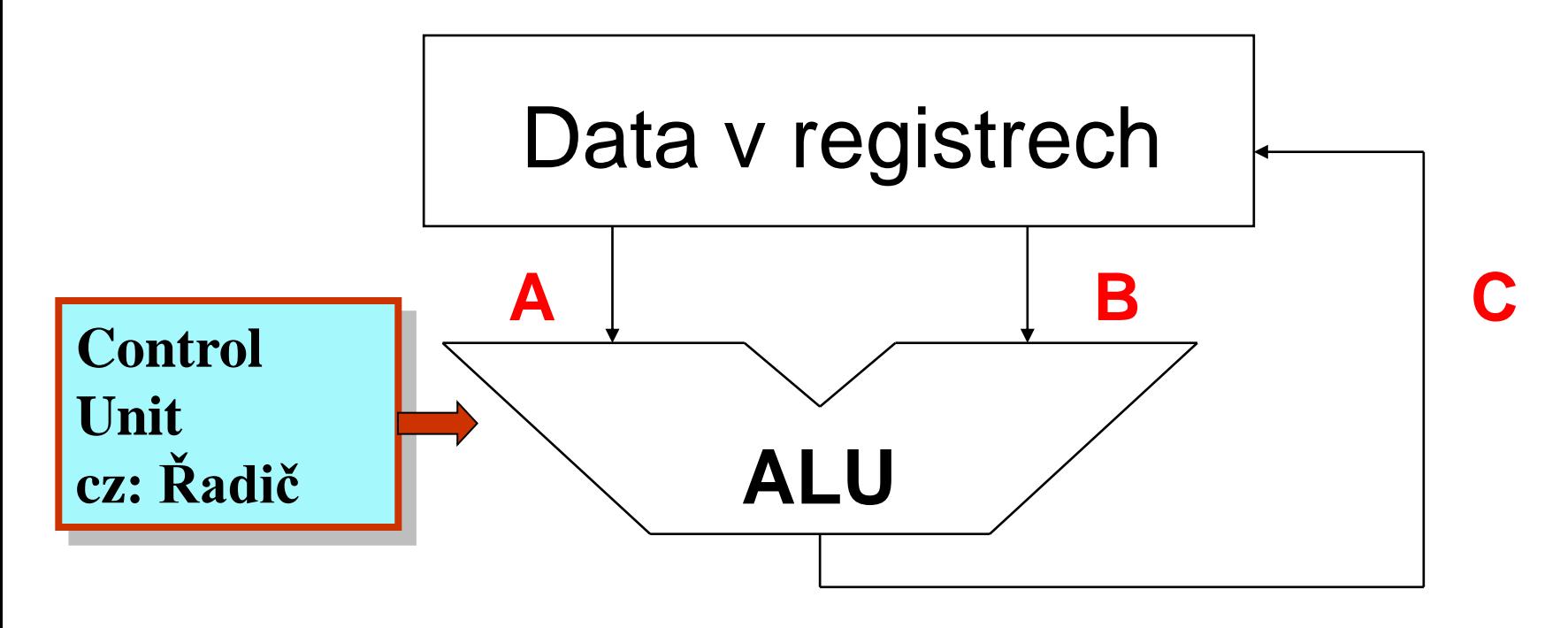

Řadič (eng. Control Unit) nastavuje datovou cestu (eng: Datapath)

### Výpočet provede ALU – Arithmetic Logic Unit cz: Aritmeticko-logická jednotka

B35APO Architektura počítačů 5 APO Architektura počítačů 5 APO Architektura počítačů 5 APO Architektura počíta

#### **Počítač podle von Neumanna tvoří**

Řadič ALU Paměť Vstup

Výstup

Procesor/mikroprocesor

I když je paměť programu společná s daty, instrukce a data se zpravidla čtou z jejích jiných částí.

V/V podsystém (V/V = I/O)

*Řadič - součást (jednotka) počítače/procesoru, která jeho činnost řídí. Obsahuje registry potřebné k dekódování instrukce a vlastní řídicí část. Často se realizuje jako konečný automat – ten bude probrán v jiných předmětech.* 

B35APO Architektura počítačů 6 de jan 1933 a state do počítačů 6 de jan 1933 a state do počítačů 6 de jan 1933<br>Do state do počítačů 6 de jan 1933 a state do počítační 6 de jan 1933 a state do počítační 6 de jan 1933 a sta

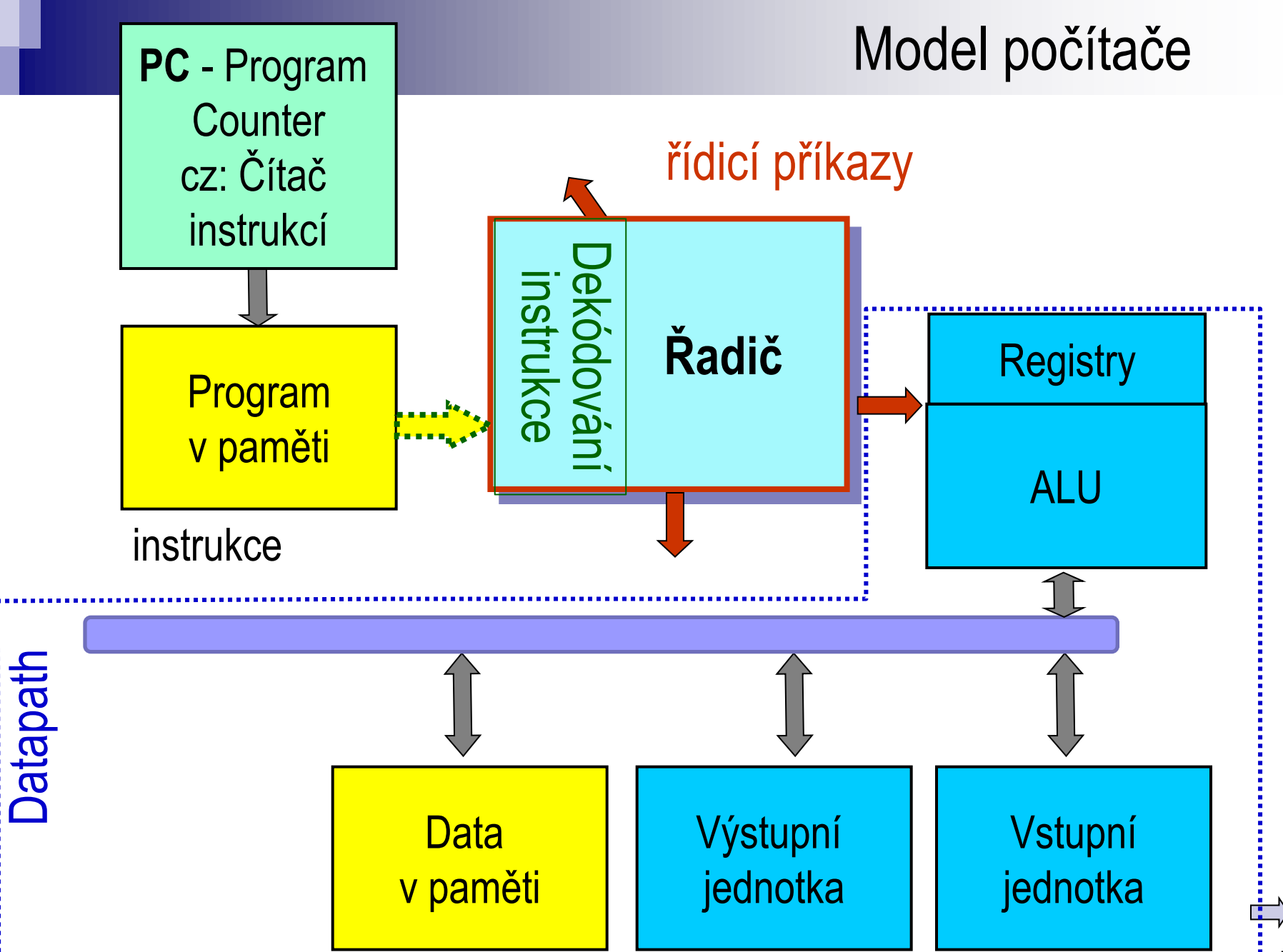

# **RISC návrhová strategie**

## **RISC - Reduced Instruction Set Computer**

Zásada – vše se má držet jednoduché!

- **pevná délka instrukce** (obvykle 1 slovo word);
- **load-store** instrukce nedělají nic jiného;
- **omezené možnosti adresace paměti;**
- **limitované sady instrukcí.**

#### *Cíle návrhu:*

*rychlost ← malý procesor, nízký příkon, spolehlivost nízká cena ← návrh, výroba, testování, pouzdro malá spotřeba křemíku ← vestavěné (embedded) systémy*

B35APO Architektura počítačů 8 de jeho architektura počítačů 8 de jeho architektura počítačů 8 de jeho architektura počítačů 8 de jeho architektura počítačů 8 de jeho architektura počítačů 8 de jeho architektura počítačů 8

*Příklady RISC procesorů: MIPS, NIOS, Sun SPARC, HP PA-RISC, IBM PowerPC, Intel (Compaq), Alpha…*

# **MIPS** procesor - **M**icroprocessor without **I**nterlocked **P**ipelined **S**tages *cz: Procesor nevyžadující prodlevy při zřetězeném zpracovaní instrukcí (eng:pipeline)*

# **MIPS** rychlost procesoru **– M**illion **I**nstructions **P**er **S**econd

*Starší metoda měření rychlosti mající dnes význam jen u procesorů, které vykonají každou instrukci během pevného počtu cyklů hodin. Kritici MIPS údaje překládají zkratku jako Meaningless Indicator of Performance.*

B35APO Architektura počítačů 9 december 1983 a 1984 počítačů 9 december 1983 a 1984 počítačů 9 december 1983 a

# **CISC návrhová strategie**

# **C**omplex **I**nstructions **S**et **C**omputers

### *Příklady procesorů*

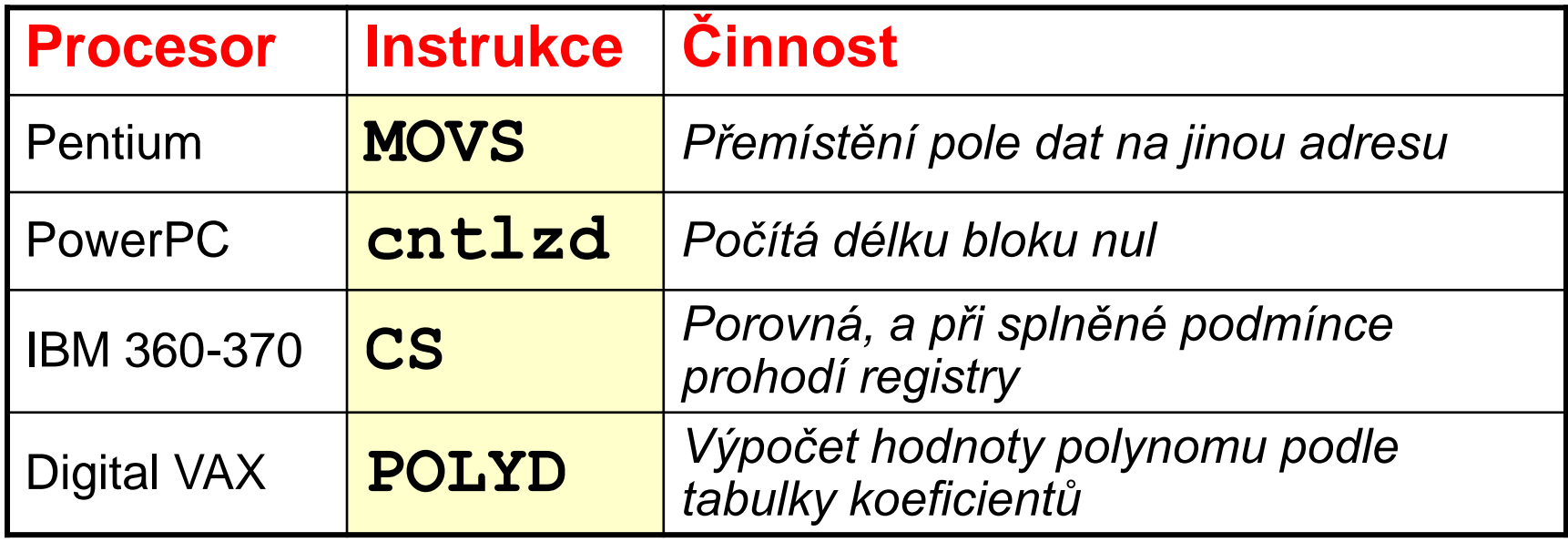

# **Registry**

# • **Registry tvoří hlavní operandy asembleru**

- Registry se fyzicky umísťují co nejblíže ALU kvůli maximálně rychlému přístupu k nim a realizují se statickými pamětmi.
- □ Operace lze provést pouze s registry! Některé CISC instrukce sice operují s hodnotami v paměti, ale ty musí stejně napřed načíst do registrů.

# • **MIPS má 32 bitové registry**

číslované od \$0 do \$31

na každý registr lze odkázat číslem či jeho jménem.

B35APO Architektura počítačů 111 december 113 Architektura počítačů 111 december 113 Architektura počítačů 111

# MIPS: Registry a jejich ustálené použití

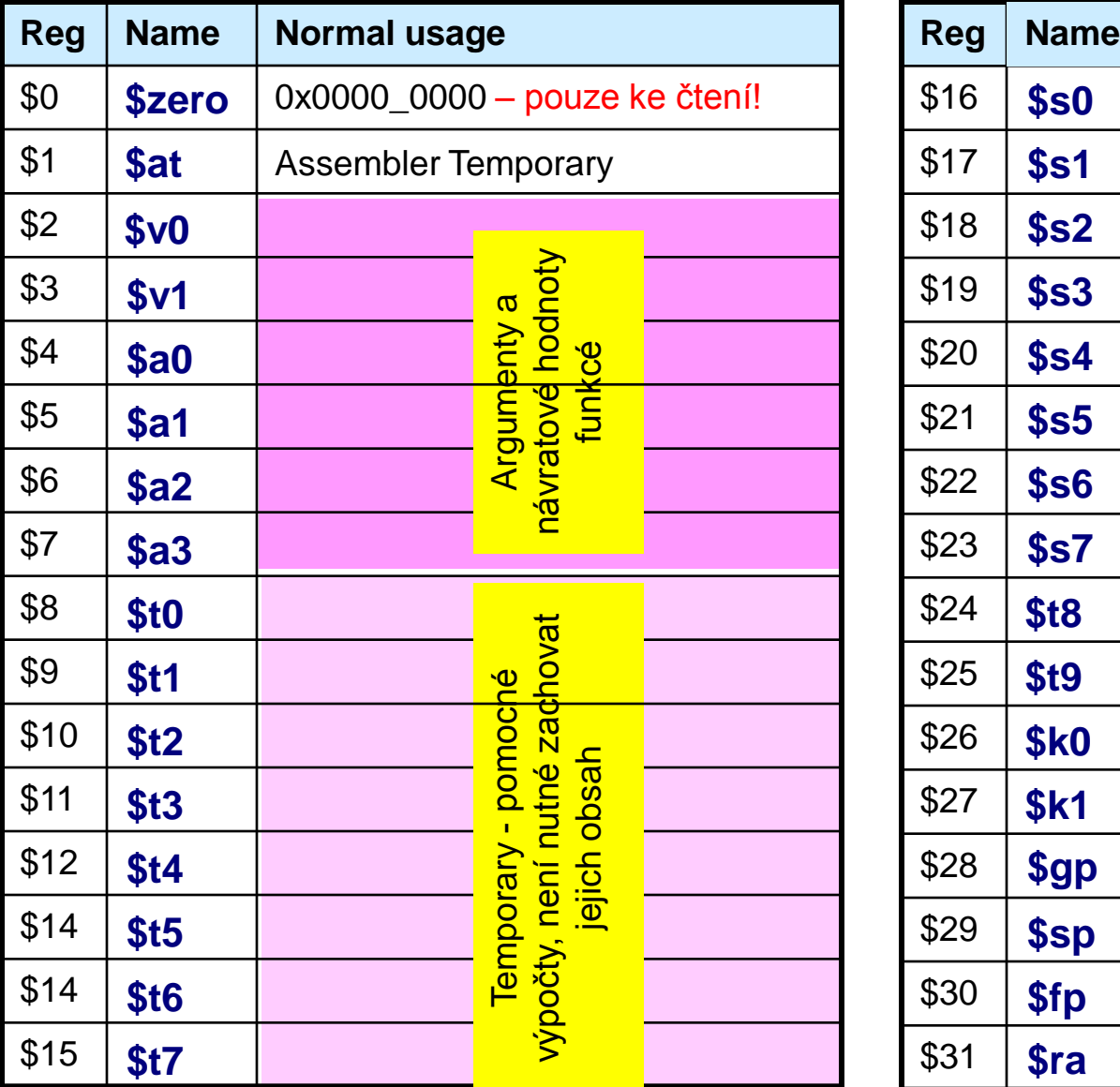

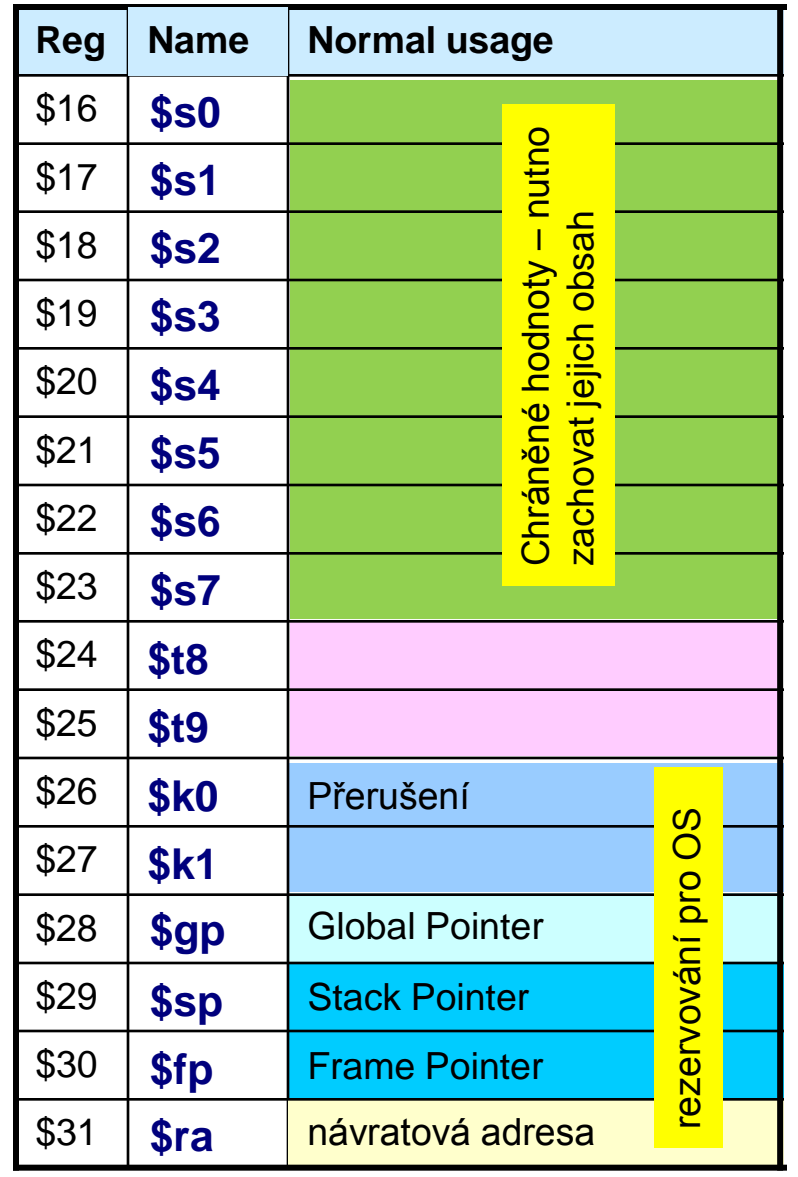

**Konstanta 0 v \$0 (\$zero)**

MIPS registr \$0 (\$**zero**) má konstantní neměnnou hodnotu **0**

Používá se na vytvoření dalších operací jako třeba

**add \$8, \$9, \$zero** // \$8 **←** \$9+\$0 // provede operaci **\$8 ← \$9** // do \$8 se uloží \$9

B35APO Architektura počítačů 135APO Architektura počítačů 135APO Architektura počítačů 135APO Architektura poč

#### **Zdrojový soubor assembleru**

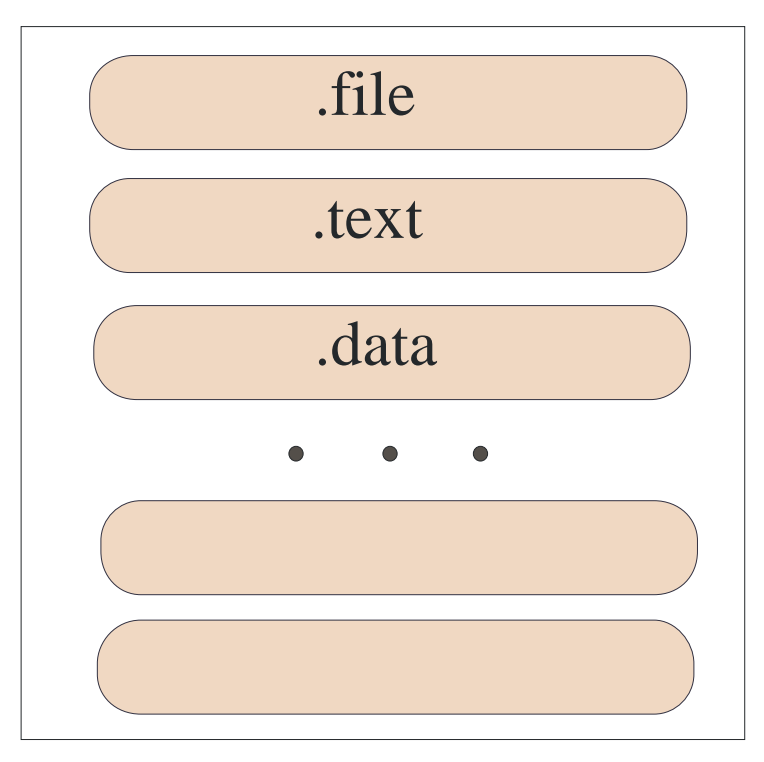

- se vnitřně dělí na několik sekcí;
- každá jeho sekce může obsahovat instrukce (direktiva .text) nebo data (direktiva .data)

B35APO Architektura počítačů 14. studenou počítačů 14. studenou počítačů 14. studenou počítačů 14. studenou po

#### **Opakování: Uložení programu v adresovém prostoru**

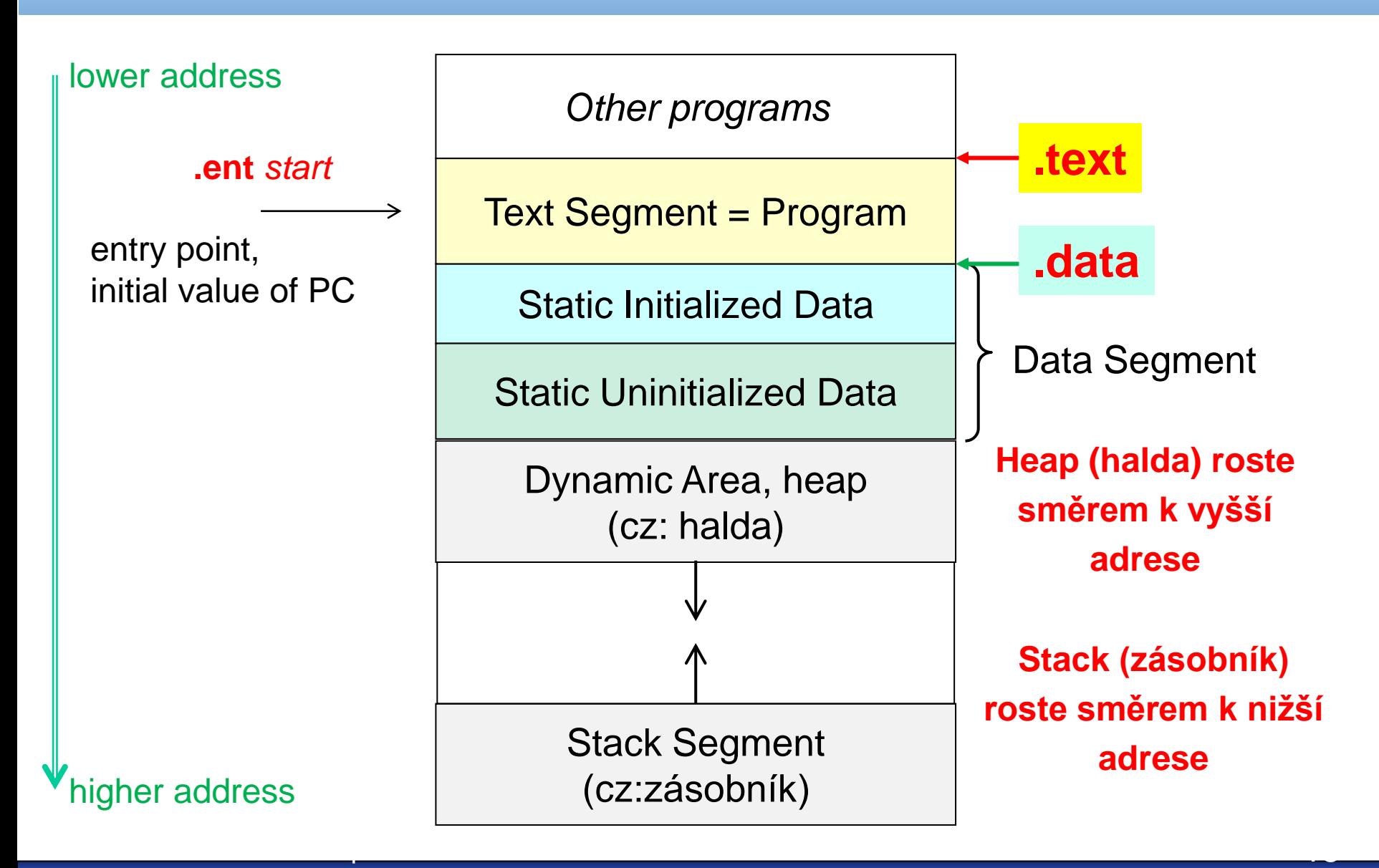

# **Kód assembleru**

- Existuje mnoho assemblerů, jde o interní kód daného typu procesoru;
- $\div$  Každý jeho příkaz zpravidla začíná na samostatné řádce;
- Instrukce assembleru se dělí na tři kategorie
- 1. Executable Instructions výkonné instrukce
	- generují strojový kód procesoru, tedy seznam povelů.
- 2. Pseudo-Instructions and Macros pseudo-instrukce a makra
	- překládají se pomocí jedné či několika instrukcí assembleru,
	- zjednodušují psaní assembleru.
- 3. Assembler Directives direktivy assembleru
	- jsou "non-executable" (nevýkonné) nepatří do strojového kódu procesoru
	- poskytují informaci překladači, modifikují způsob překladu.
	- definují segmenty a alokuji paměť proměnným, apod.

#### **Struktura MIPS instrukcí**

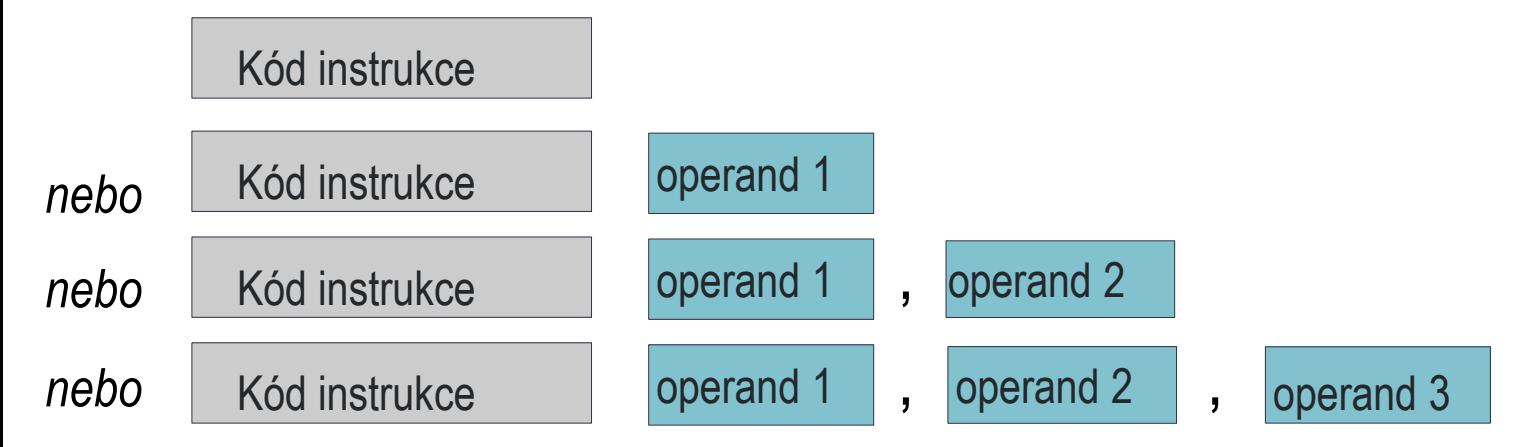

- $\blacksquare$  kód textový identifikátor instrukce
- operandy jsou typů
	- registr procesoru, tedy \$0 až \$31;
	- určení umístění v paměti;
	- $\Box$  konstanty (též označované jako "immediate").

B35APO Architektura počítačů 17. století 17. století 17. století 17. století 17. století 17. století 17. stole<br>Do století 17. století 17. století 17. století 17. století 17. století 17. století 17. století 17. století 17.

#### **Formáty MIPS instrukcí**

Všechny MIPS instrukce mají délku 4 byty (32 bitů). *V obrázcích určují horní indexy určují délku pole v bitech.*

Register (R-Type) "Register-to-register" formát

**Op** je operační kód definující typ instrukce,

**Rs, Rt, Rd** označují čísla registrů, Rs a Rt-zdrojové, a Rd-cílový **funct-** sub-function - pomocné řídicí kódy

**sa** – rezervováno na specifikaci délky posunu (shift) a rotace.

$$
Op^6 \mid Rs^5 \mid Rt^5 \mid Rd^5 \mid sa^5 \mid funct^6 \mid
$$

#### Immediate (I-Type)

16-bitová konstanta uložená v instrukci, Rt – cílový registr

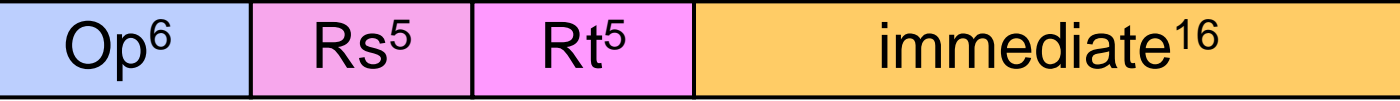

B35APO Architektura počítačů 185APO Architektura počítačů 185APO Architektura počítačů 185APO Architektura poč

Jump (J-Type) používá pouze jediná skoková instrukce

$$
Op6 | immediate26
$$

(a) Register direct addressing - *registr obsahuje hodnotu*

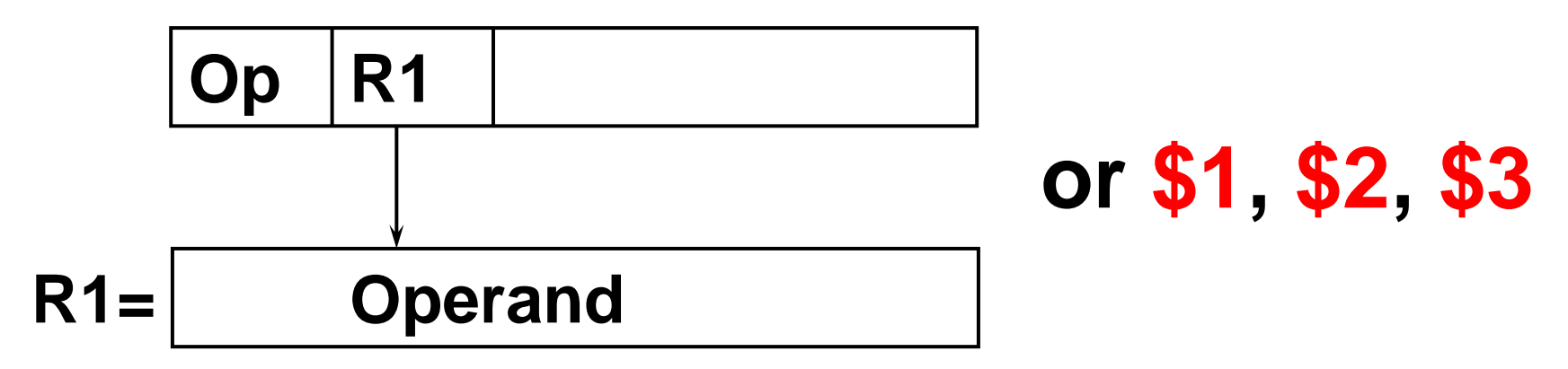

(b) Immediate addressing *– instrukce obsahuje číslo*

**Op -20 addi \$1, \$2, -20**

### **sw R1, byte\_offset(R2)**

sw \$1, 100(\$2) má význam **\$1 →** Memory[**\$2**+100]

▶ (c) Displacement (or offset) addressing – též zvané bázové adresování, kdy adresa je součet registru a +/- offsetu

> **Operand** Memory M **Op R1 100 Cíl +**

R2 **Bázová adresa**

#### **Instrukce lw a sw**

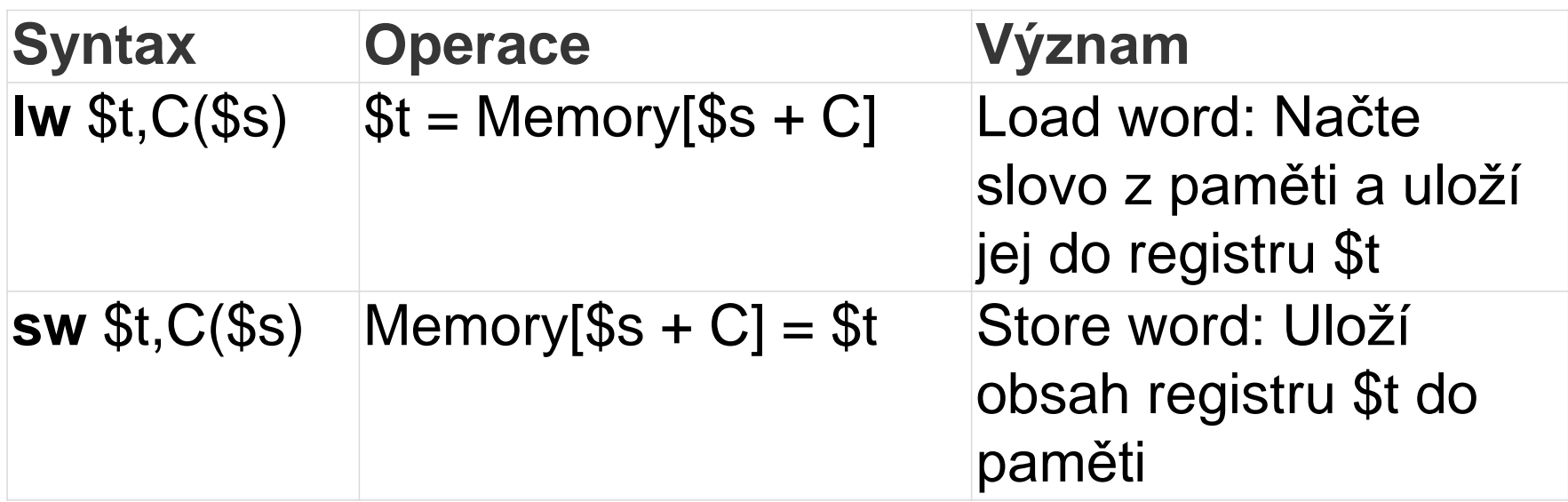

B35APO Architektura počítačů

### QtMips příklad simple-lw-sw-ia.S

*#pragma qtmips show registers // pomocné direktivy QtMips simulátoru #pragma qtmips show memory*

- .**globl** \_start *// direktiva učiní symbol viditelný pro linker*
- .**set** noat *// potlačí varování, že uživatel měnil \$at (\$1) registr*
- .**set** noreorder *// potlačí změny pořadí instrukcí překladačem, důvod viz další přednášky*

.**text** *// začátek bloku instrukcí assembleru*

**\_start**: *// návěští začátku programu*

**loop:** *// návěští cyklu v programu* lw \$2, 0x2000(\$0) *// i* lw \$v0, 0x2000(\$0) *načti 4-bytové slovo z abs. adresy 0x2000* sw \$2, 0x2004(\$0) *// i* sw \$v0, 0x2004(\$0) *ulož 4-bytové registr na abs. adr. 0x2004* beq \$0, \$0, loop *// vždy skoč na návěští loop (skok při podmínce \$0==\$0)* nop *// No OPeration – prázdná instrukce*

#### **.data**

**. org 0x2000** *// QtMIPS začne datový segment od adresy 0x2000*

src\_val: *// orientační návěští na adr 0x2000, v programu nepoužité, lze vynechat* .word 0x12345678 *// 4-bytové slovo*

dst\_val: *// orientační návěští na adr. 0x2004, v programu nepoužité, lze vynechat* .word 0x0 *// 4-bytové slovo 0*

.**end** \_start *// konec zdrojového kódu, QtMips nevyžaduje*

#### **QtMips – výsledek překladu**

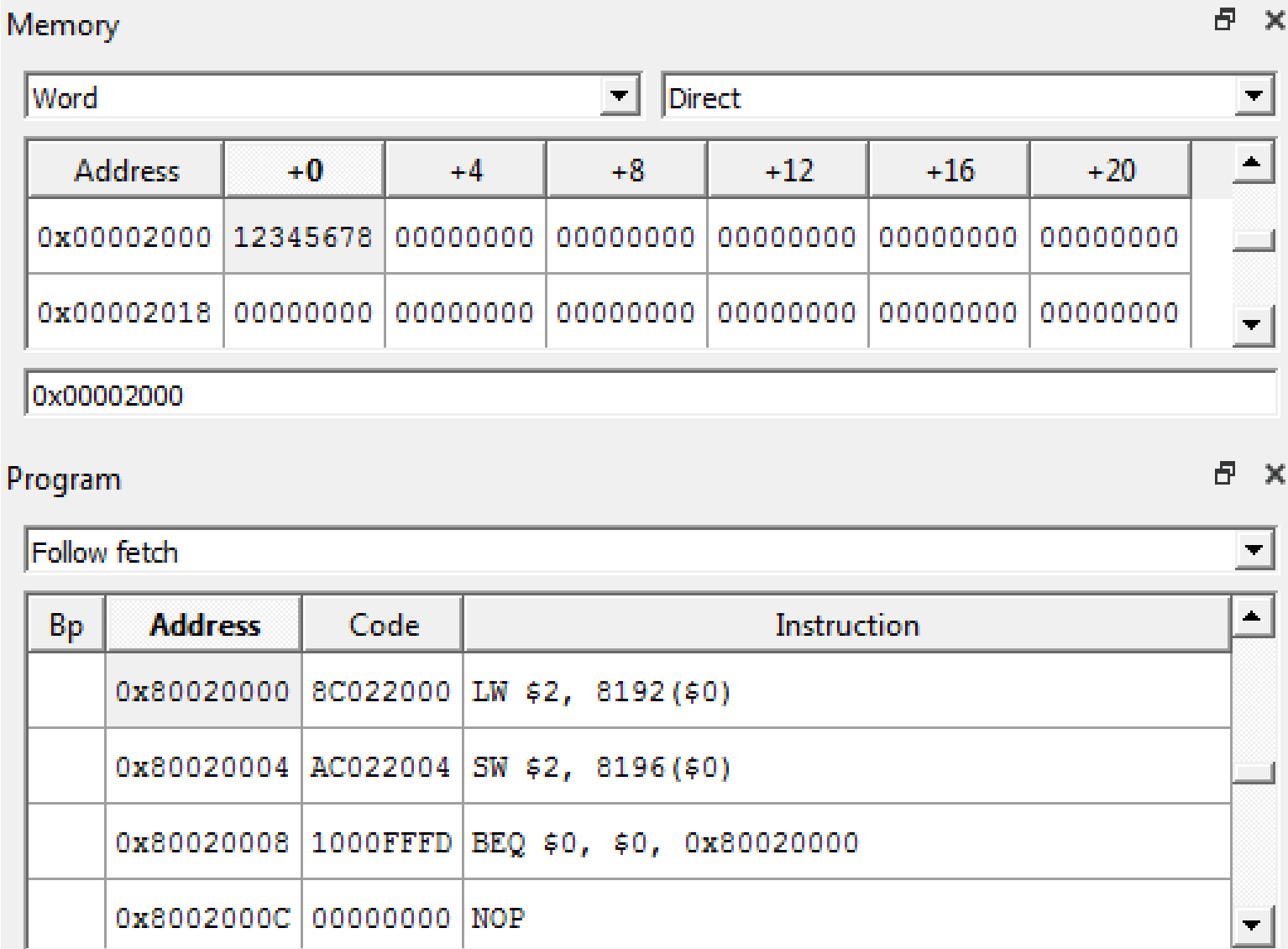

**KA** 

#### **Jedno-cyklový procesor – návrh čtení z paměti**

• **lw**: typ I, rs – bázová adresa, imm – offset, rt – kde uložit

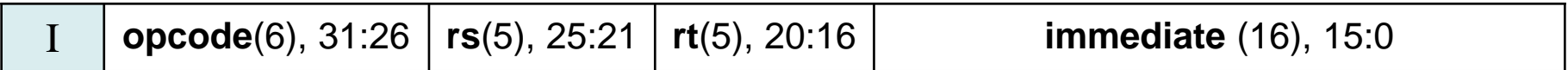

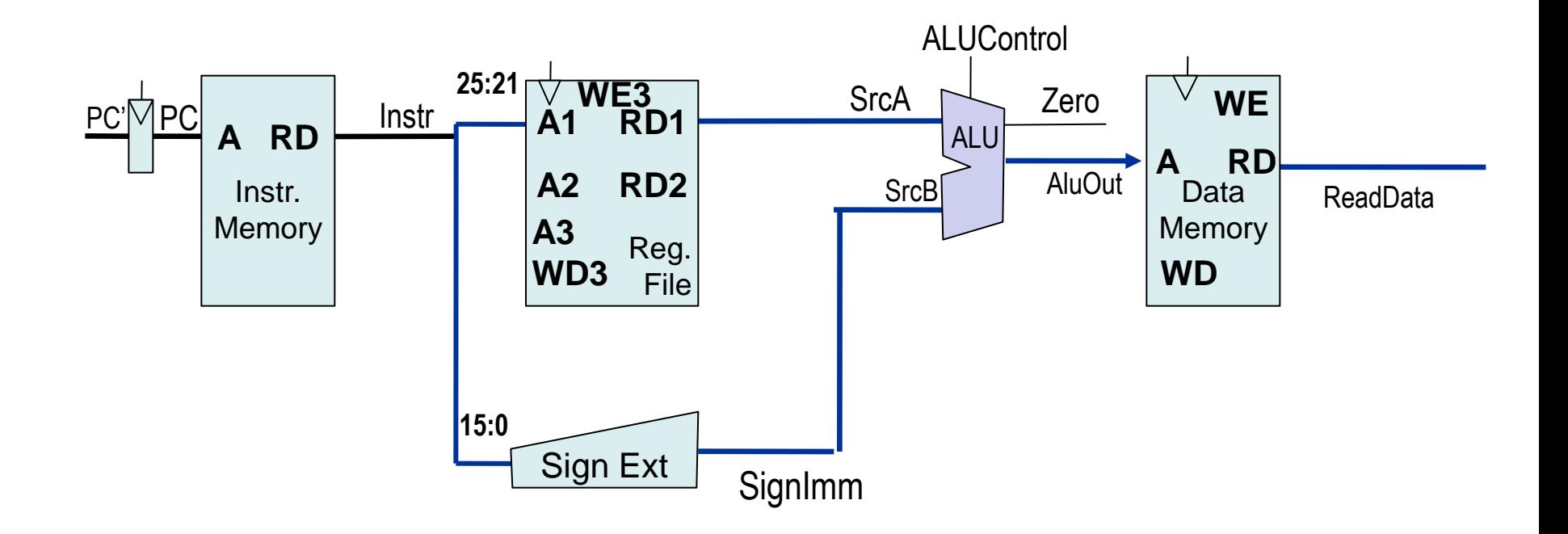

#### **Unsigned/Signed Extension**

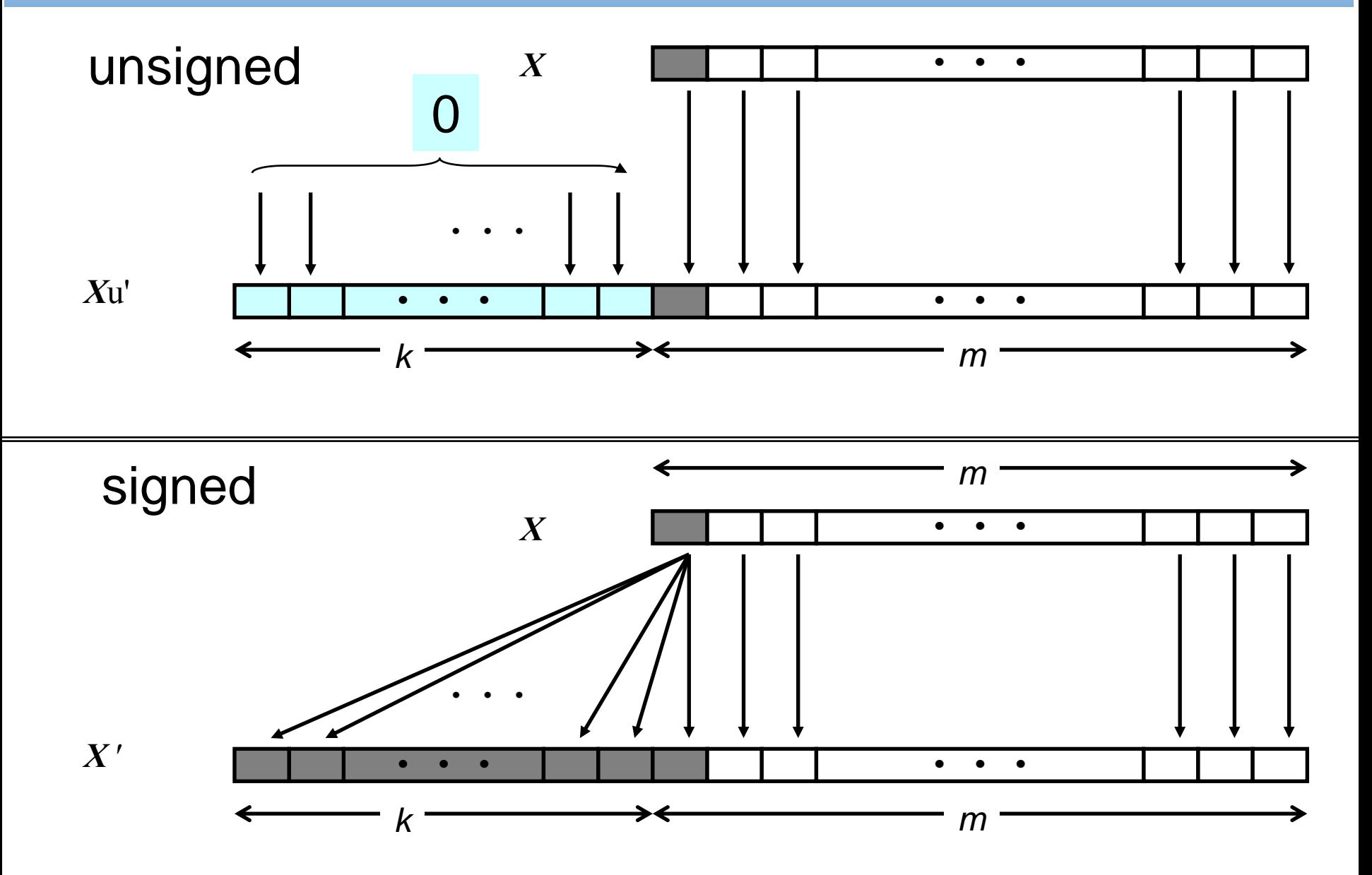

#### **Jedno-cyklový procesor – návrh čtení z paměti**

• **lw**: typ I, rs – bázová adresa, imm – offset, rt – kde uložit

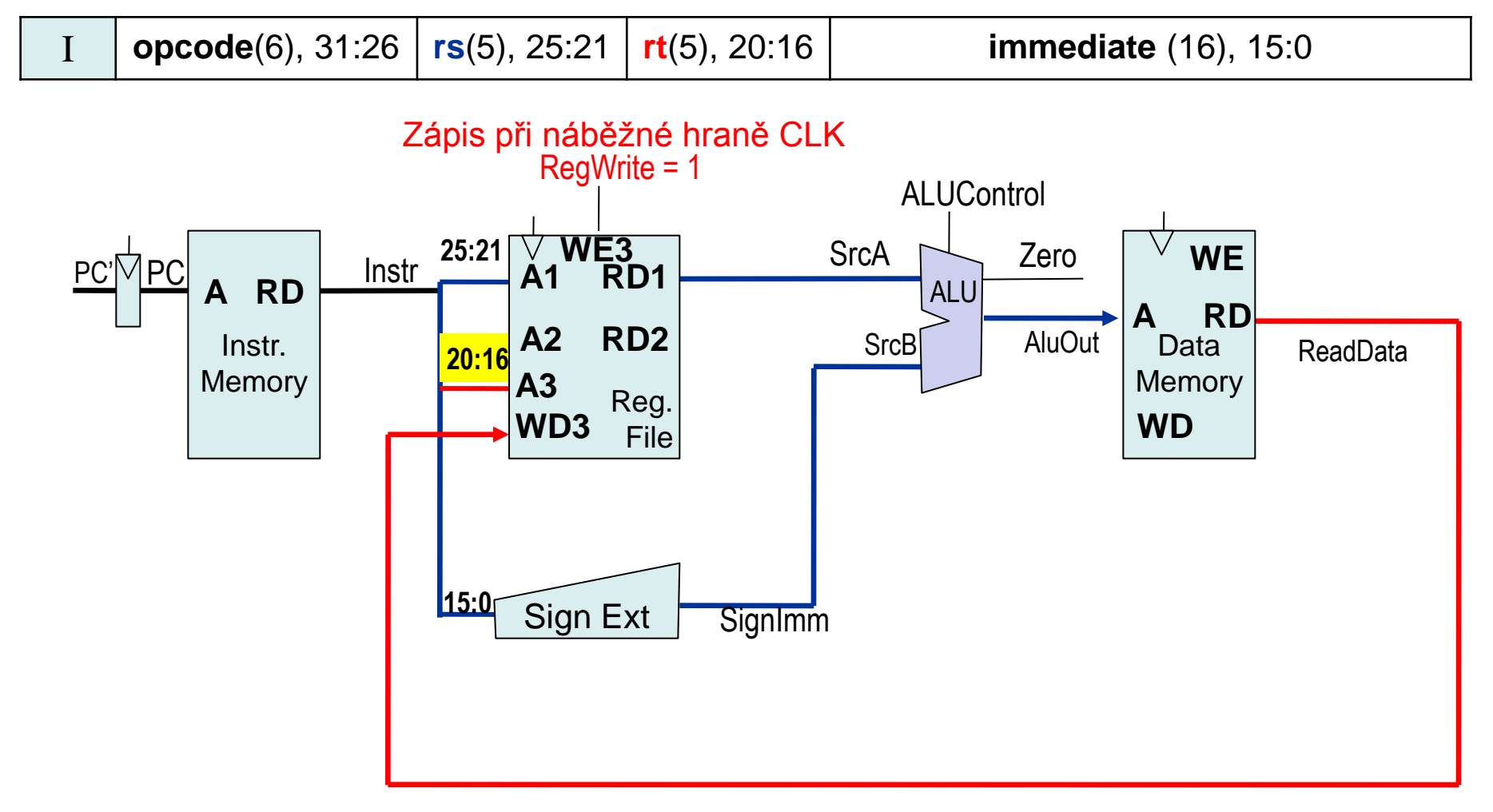

#### **Jedno-cyklový procesor – návrh čtení z paměti**

• **lw**: typ I, rs – bázová adresa, imm – offset, rt – kde uložit

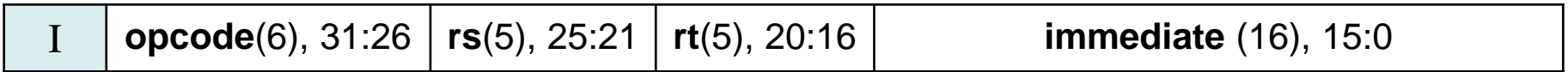

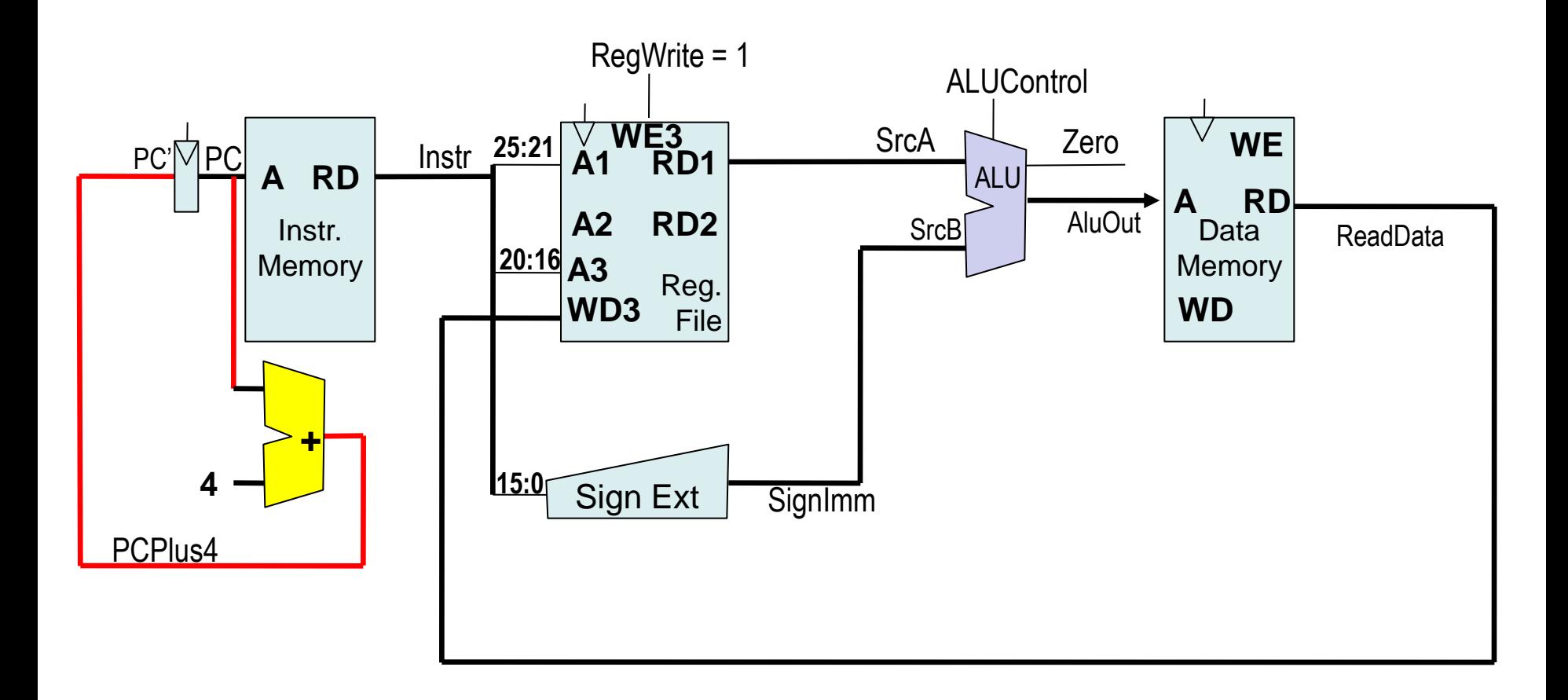

#### **Jedno-cyklový procesor – návrh zápis do paměti**

• **sw**: typ I, rs – bázová adresa, imm – offset, rt – co zapsat

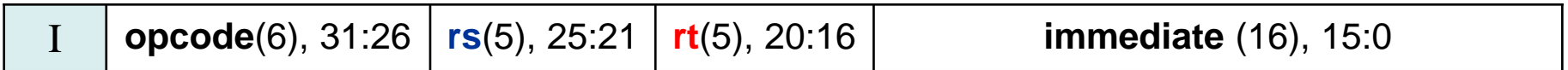

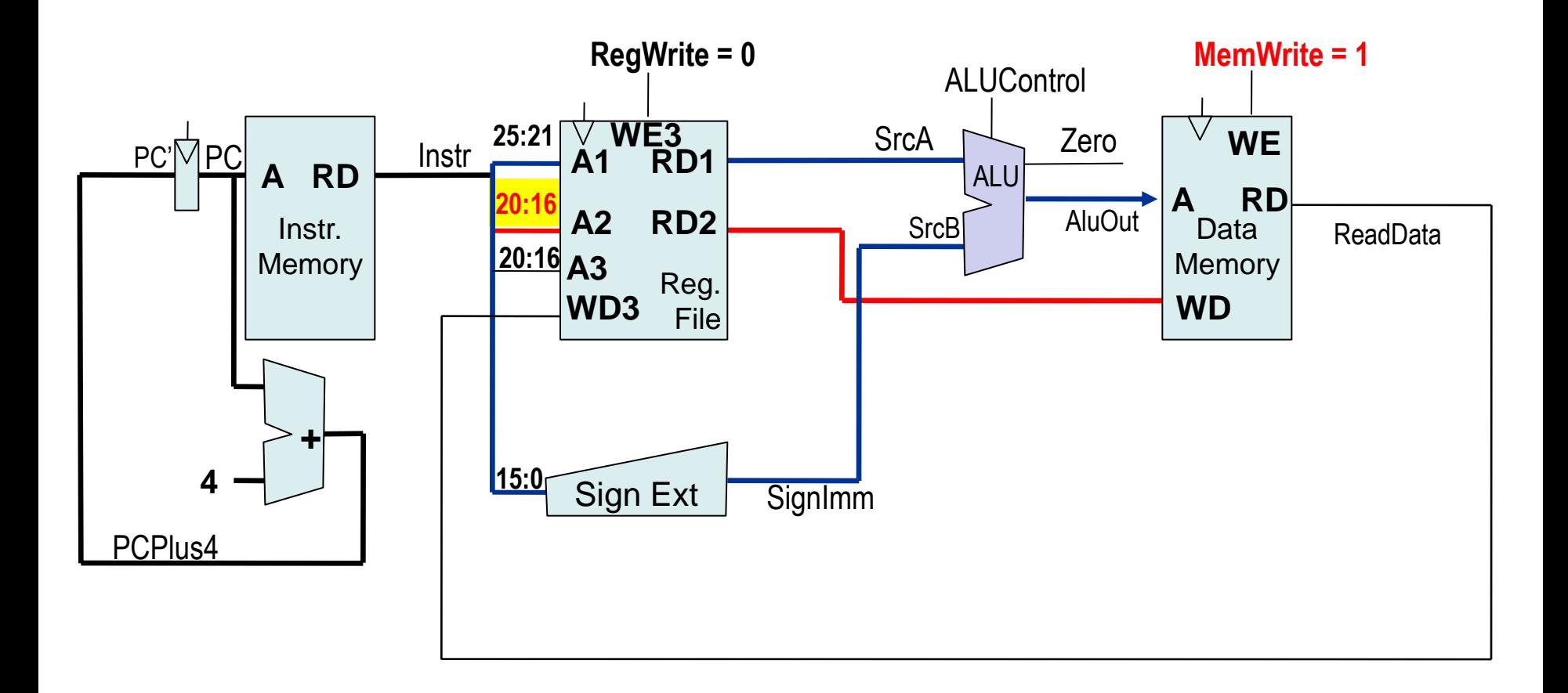

#### **MIPS Load/Store instrukce**

Load Byte = 8 bitů - **ldb / ldbu R1, offset(R2)**

- byte se znaménkovým rozšířením a bez něho Load Halfword = 2 byty: **ldh / ldhu R1, offset(R2)** - 2 byty se znaménkovým rozšířením a bez něho Word = 4 byty - **ldw R1, offset(R2)** – Load Word Store: **sw R1, offset(R2)** – ulož word, **sh R1, offset(R2)** – ulož halfword, **sb R1, offset(R2)** – ulož bytert. **Address** op. В il emory **Hallword** Word **Register Byte** 

**Datové direktivy v sekci .data**

*Definují inicializovaná data v paměti a včetně jejich nepovinného návěští (label) name*

Syntaxe:

[*name:*] *directive initializer* [, *initializer*] . . . **var1: .word 10 myarray: .half 5, 3, 4, 1, 15 mojebyty:.byte 48, 49, 50, 51**

B35APO Architektura počítačů 300 milionárodní 300 milionárodní 300 milionárodní 300 milionárodní 300 milionáro mips-elf-gcc -Wl,-Ttext,0x80020000 -Wl,-Tdata,0x2000 -nostdlib -nodefaultlibs -nostartfiles -o simple-lw-sw simple-lw-sw.S

#### **.align n** directive

- další definice dat začíná na 2 *<sup>n</sup>* bytovém rozhraní

Příklad .align 2

- poslední dva bity začátku jsou **00**

Paměť se adresuje jako pole bytů

U 32-bitového procesoru je slovo (word) složeno ze 4 bytů

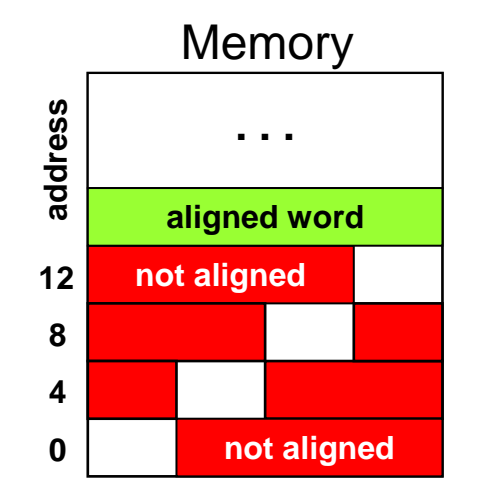

valno vzay prostadovál mandal.<br>Terms počítačů 313 april 1998 – 1998 – 1998 – 1998 – 1998 – 1998 – 1998 – 1998 – 1998 – 1998 – 1998 – 1998 – 1 *Poznámka: Direktiva align se v různých asemblerech píše jinak. Může mít více parametrů, někde n znamená počet bitů, jinde mocninu dvou. Vyskytuje se i tvar palign. Někde direktiva ovlivní jen následující definici a další již ne. Nutno vždy prostudovat manuál.*

#### **.DATA .ALIGN 2 var1: .BYTE 3, 5,'A' var2:** . WORD

**,'P','O'**

**.ALIGN 3**

**var3: .HALF 1000**

var1  $\rightarrow$ 

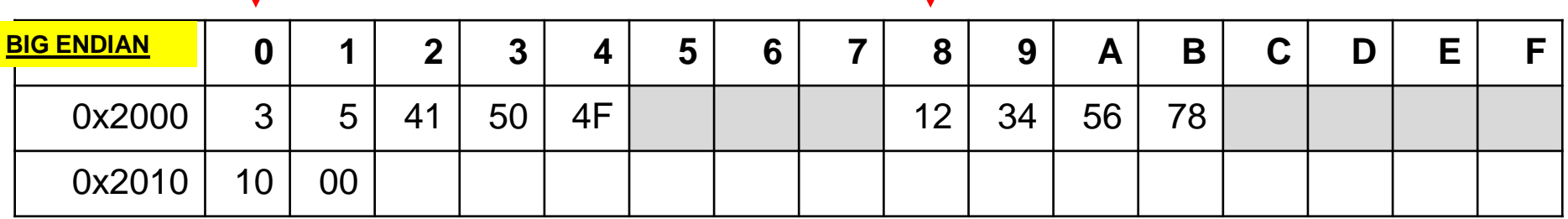

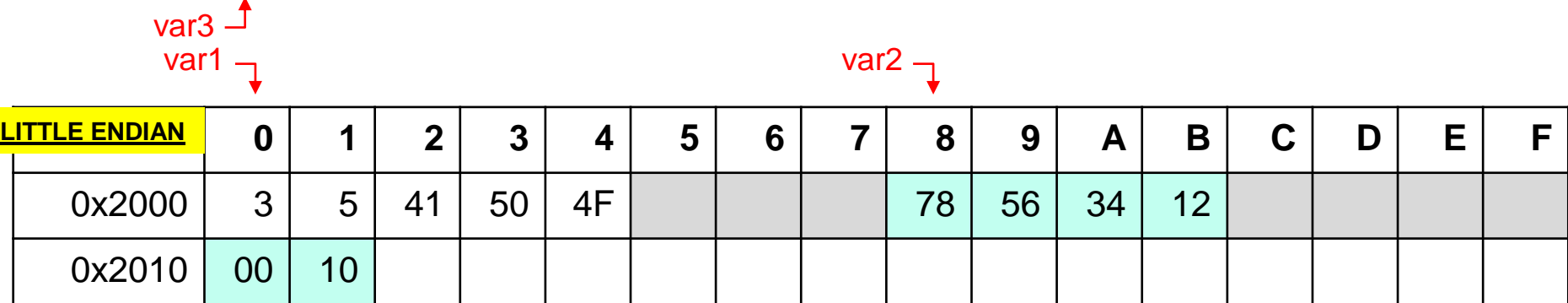

B35APO Architektura počítačů 335APO Architektura počítačů 335APO Architektura počítačů 335APO Architektura poč

 $\text{var3} \perp$ 

#### **ALU Instructions**

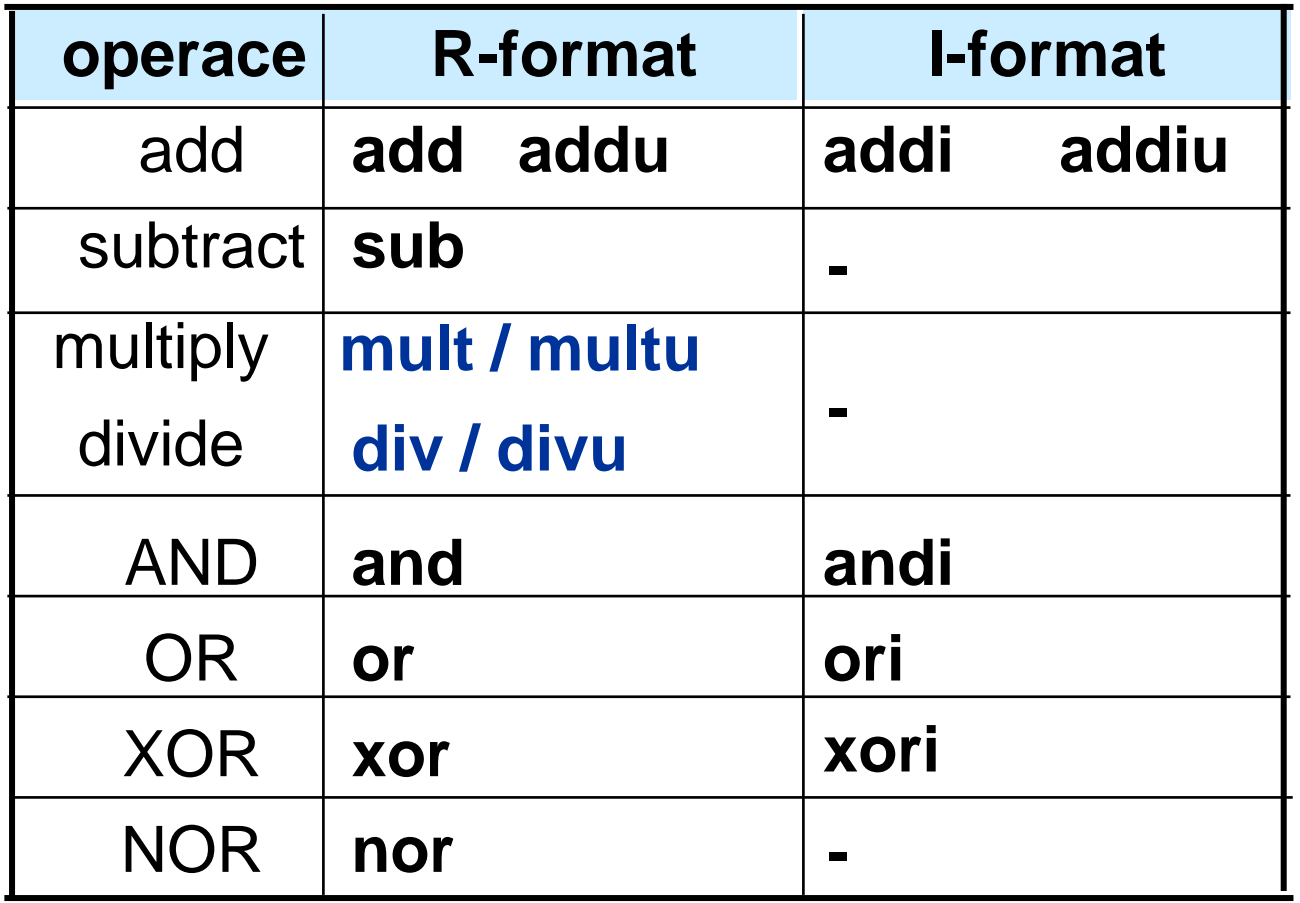

addi, addiu **rB** ← **rA** + se(*number*), addu, addiu - no overflow trap

Logické instrukce ANDI, ORI, XORI nemají sign-extension!

B35APO Architektura počítačů

### **Jak dostanu hodnotu do registru ?**

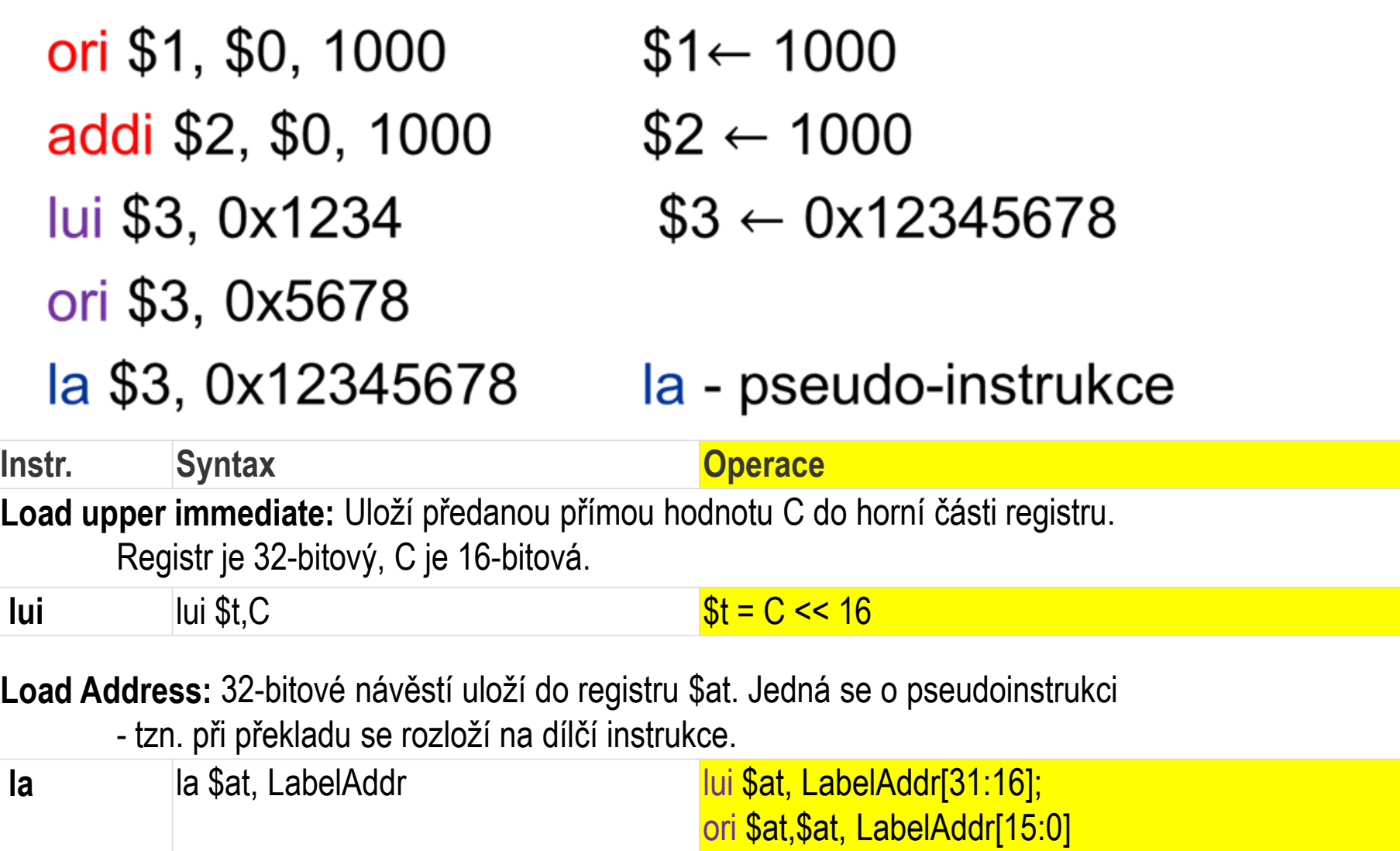

B35APO Architektura počítačů 345APO Architektura počítačů 345APO Architektura počítačů 345APO Architektura poč

#### **Připomenutí přepínačové analogie multiplexoru**

#### **Multiplexer 2 to 1** *cz :2-kanálový (2-vstupový) multiplexor*

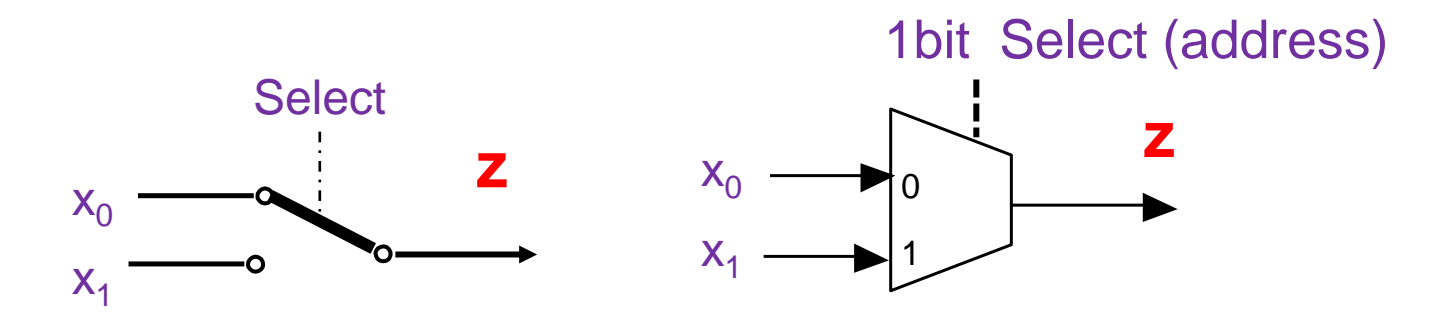

#### **Jedno-cyklový procesor – návrh – podpora add**

• **add**: typ R; rs, rt – zdroje, rd – cíl, funct – operace součtu

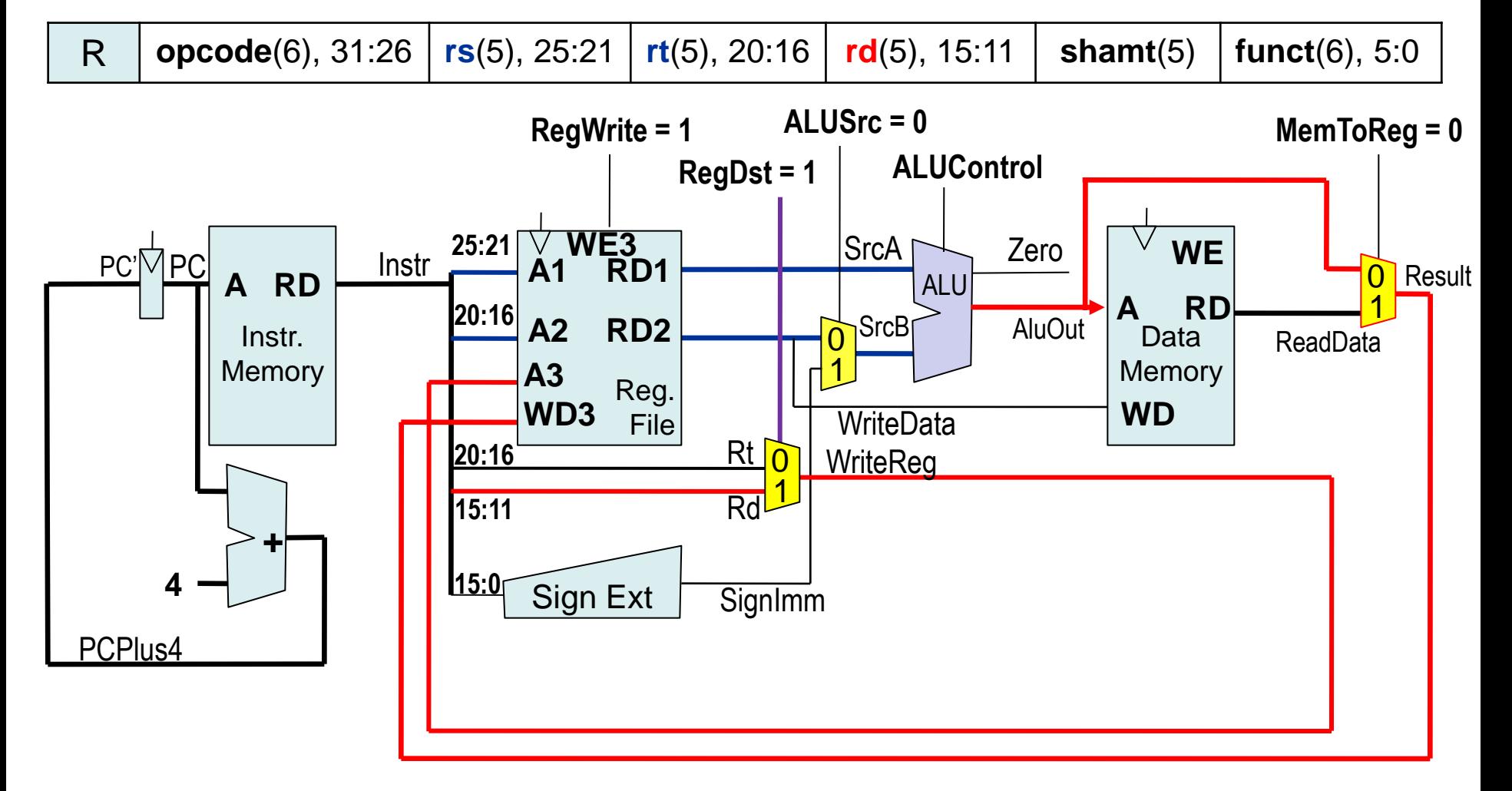

#### **Jedno-cyklový procesor – návrh – podpora** *sub, and, or, slt*

#### *Cesta dat je beze změny; rozdíl od add jen v ALUControl*

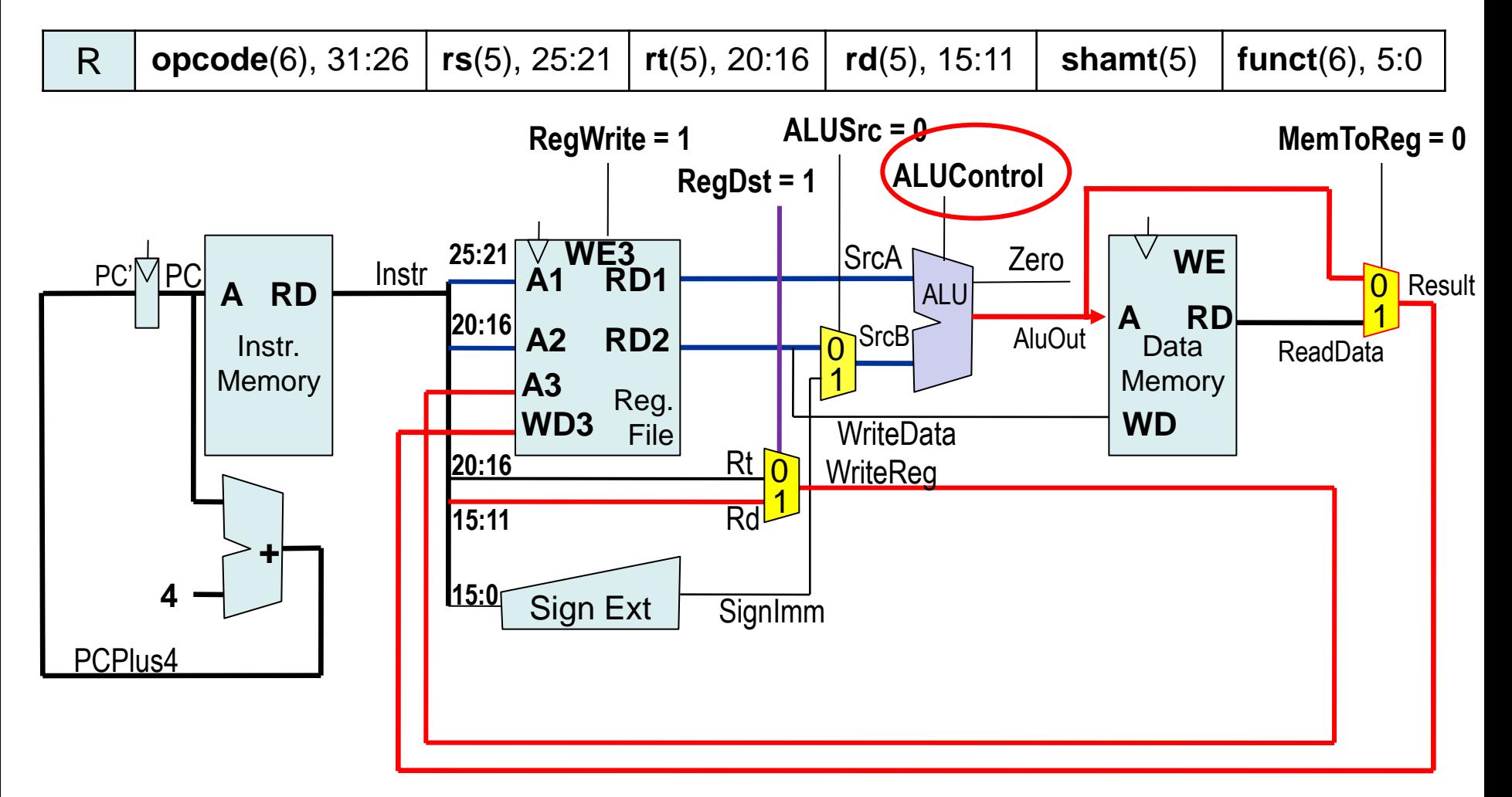

#### **Jedno-cyklový procesor – návrh – podpora addi**

• **addi**: typ R; rs – zdroj, rt – cíl, funct – operace součtu

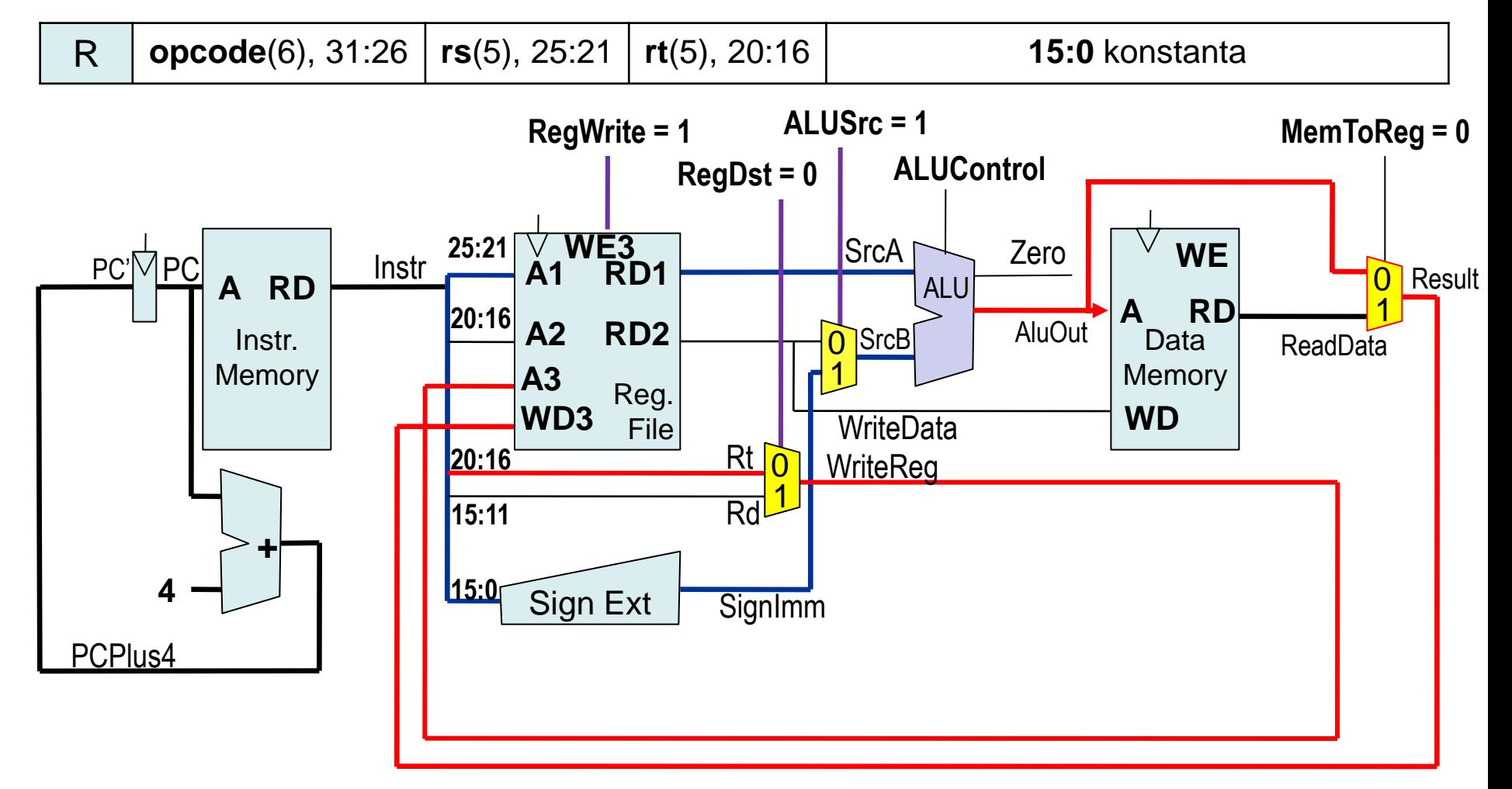

#### Některé shift operace

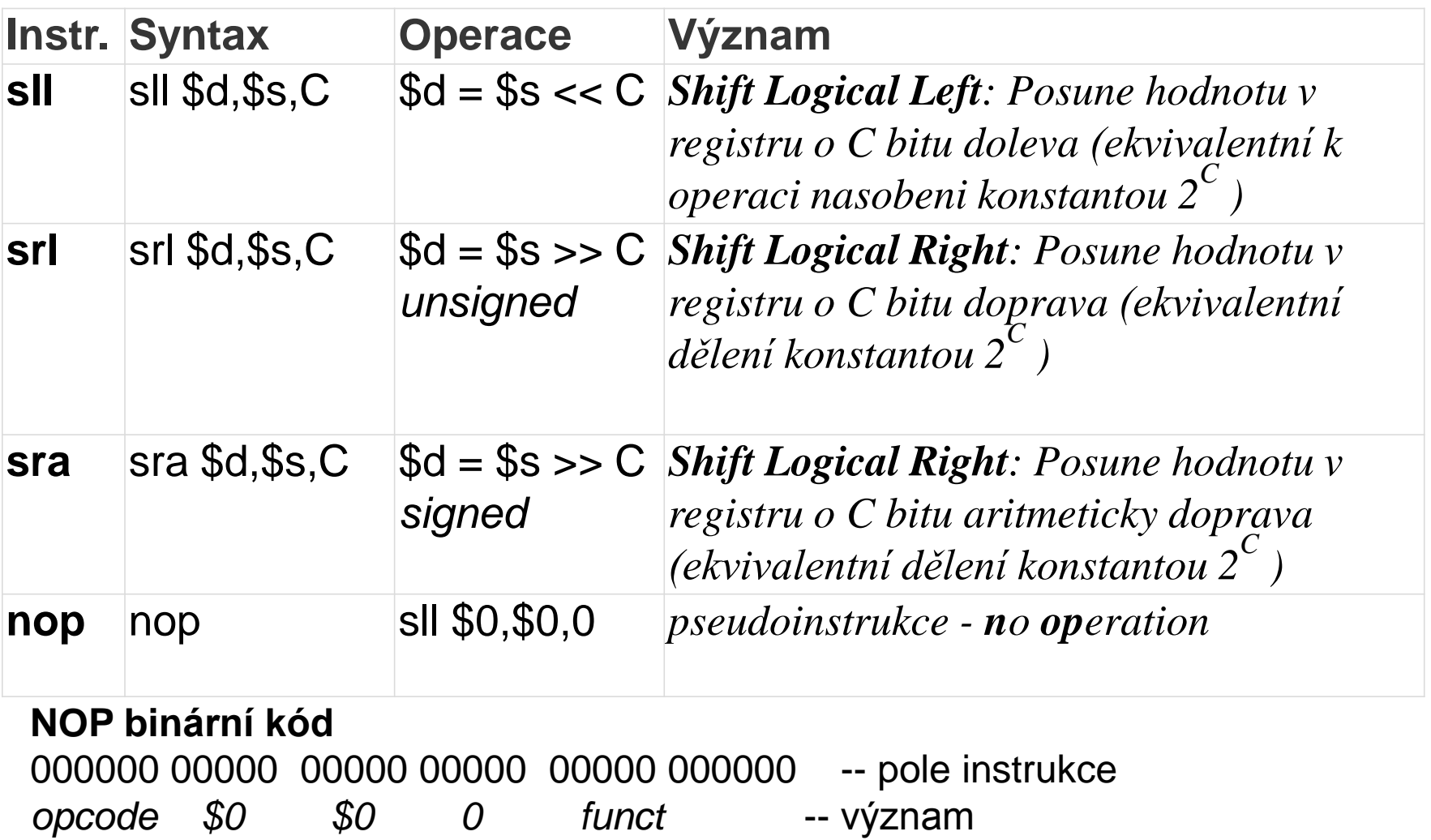

sll source dest shft sll sll \$0, \$0, 0

#### **MIPS skoky**

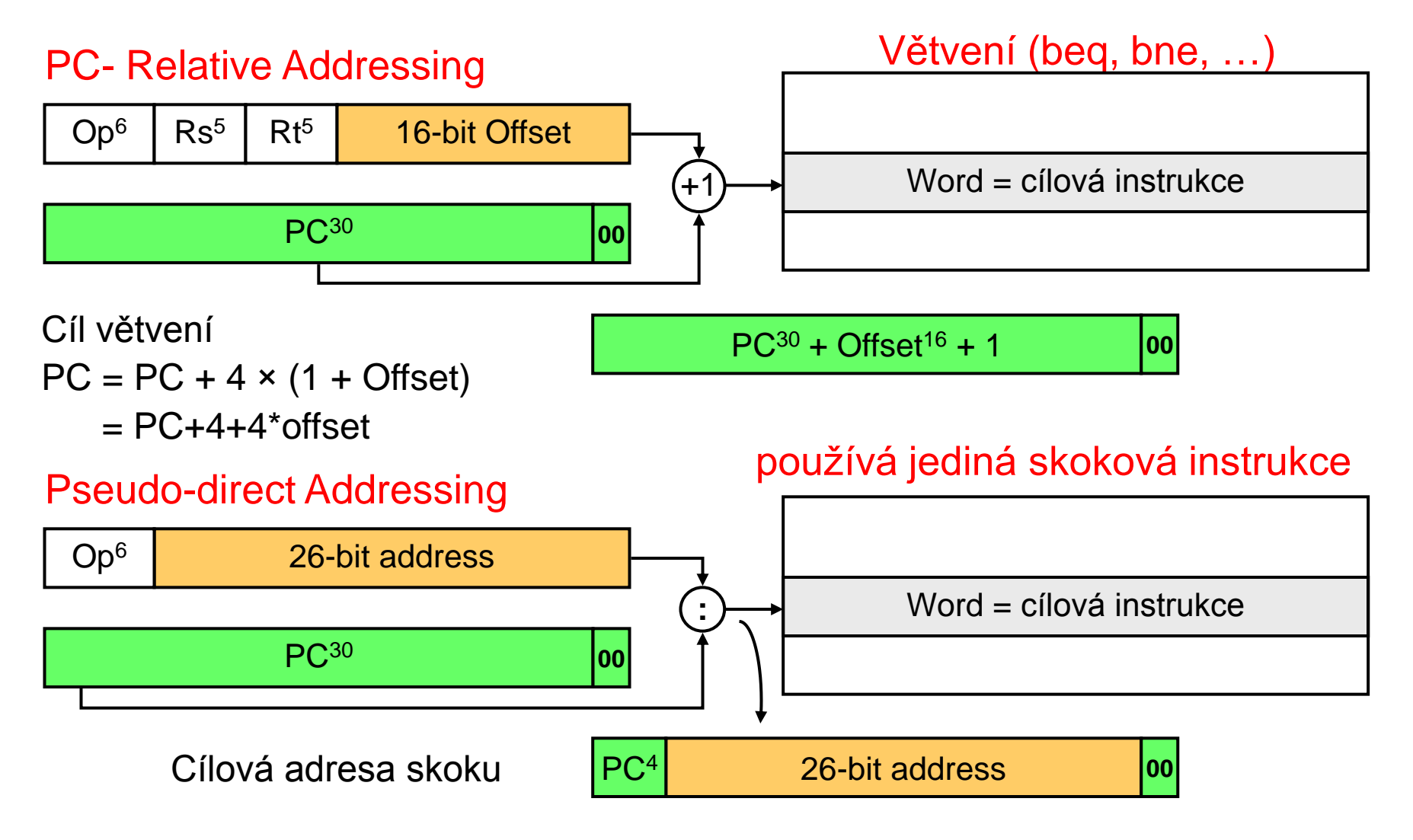

*Source: Dr. M. Mudawar, COE 301, KFUPM*

#### **MIPS Jump Instruction**

#### Branch on not equal:

*Skáče, pokud registry \$s a \$t obsahují různé hodnoty*

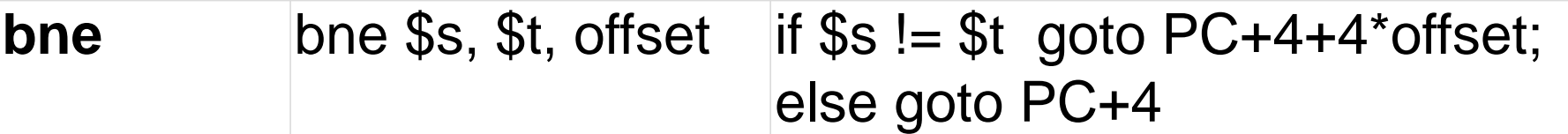

Branch on equal:

 *Skáče, pokud registry \$s a \$t obsahují stejné hodnoty*

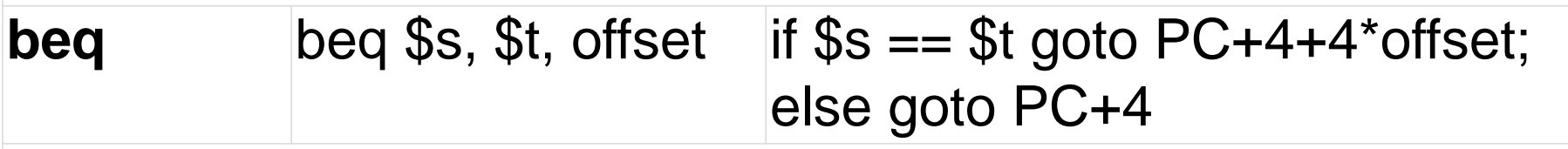

Jump: *Skáče bezpodmínečně na návěstí C*

**jump** j C

B35APO Architektura počítačů

#### **MIPS podpora skoků**

#### **Set on less than**   *Platí-li podmínka \$s < \$t nebo \$s<imm jako signed, pak registr \$d=1, jinak \$d=0*  **slt, slti** slt \$d,\$s,\$t slti \$d, \$s, imm  $\Im d = (\Im s < \Im t)$  $\$d = (\$s < \text{imm})$

#### **Set on less than**

*Platí-li podmínka \$s < \$t nebo \$s<imm jako unsigned, pak registr \$d=1, jinak \$d=0* 

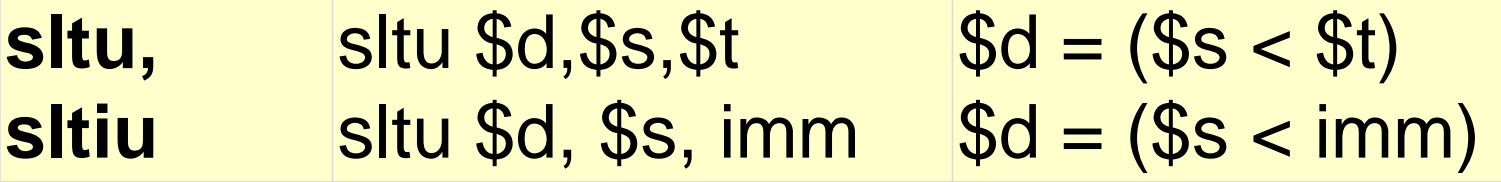

#### **Jedno-cyklový procesor – návrh – podpora beq**

**beq** – branch if equal; imm–offset;  $PC^{\prime} = PC+4 + Sign/mm*4$ 

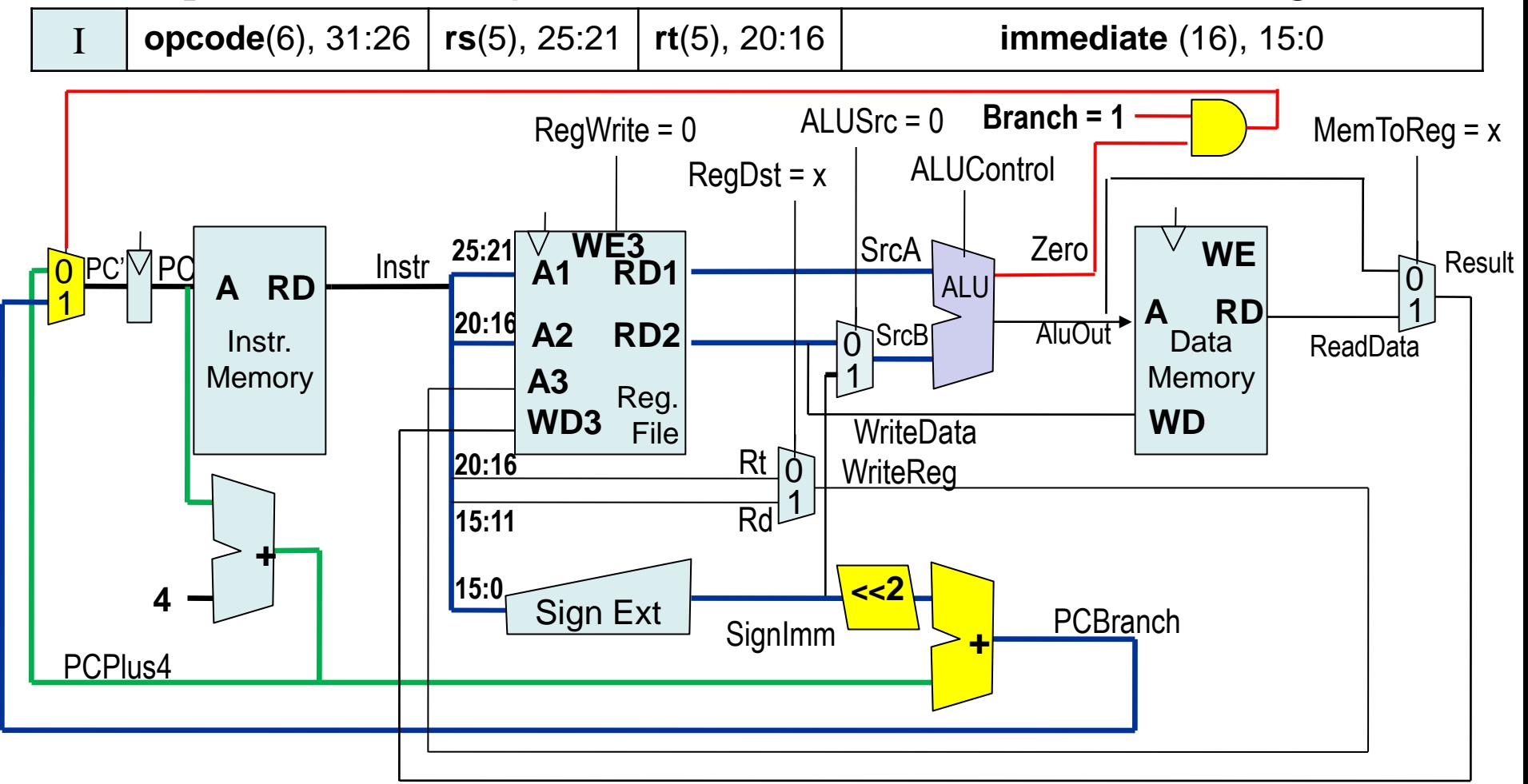

### Assembly code - again

/\* template for own QtMips program development \*/

.**globl** \_start *// .globl makes the symbol visible to linker*

.**set** noat *// disables warning when \$at register is used by user.*

.**set** noreorder *// prevents the assembler from reordering machine-language instructions // See later lectures*

.**ent** \_start

.**text**

#### **\_start**:

lw \$2, 0x2000(\$0) *// load the word from absolute address*  sw \$2, 0x2004(\$0) *// store the word to absolute address* 

#### **loop:**

break *// stop execution wait for debugger/user*  beq \$0, \$0, loop *// endless loop // it ensures that continuation does interpret random data* 

nop

#### **.data**

```
src_val: 
     .word 0x12345678 
dst_val:
.end _start
```
#### **Základní cyklus počítače – sekvenční postup vykonávání instrukcí**

- 1. Počáteční nastavení, zejména např. PC.
- Čtení instrukce

 $PC \rightarrow$  adresa hlavní paměti,

Čtení obsahu,

Přečtená data  $\rightarrow$  IR (Instruction Register),

PC+n → PC, kde *n* je délka instrukce.

- 3. Dekódování operačního znaku (OZ),
- 4. Provedení operace (včetně vyhodnocení efektivních adres, čtení operandů, apod.).
- 5. Dotaz na možné přerušení. Ano-li, obsluha.

B35APO Architektura počítačů 45 APO Architektura počítačů 45 APO Architektura počítačů 45 APO Architektura poč

6. Ne-li, opakování od bodu 2.

#### **Jedno-cyklový procesor – výkon: IPS = IC / T = IPCstr.fCLK**

- Jaká může být maximální frekvence procesoru?
- Zpoždění na kritické cestě instrukce  $\text{1w}:$

 $TC = t_{PC} + t_{Mem} + t_{RFread} + t_{ALU} + t_{Mem} + t_{Mux} + t_{RFsetup}$ 

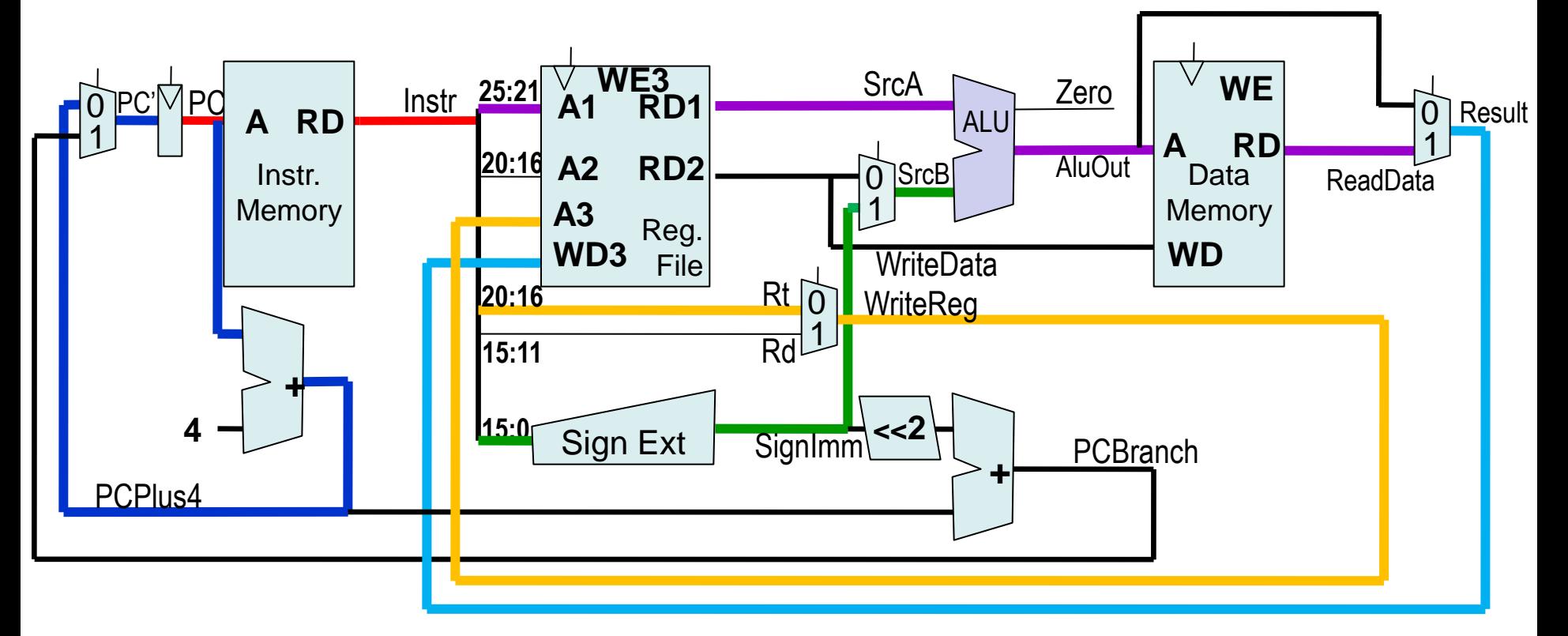

#### **Jedno-cyklový procesor – výkon: IPS = IC / T = IPCstr.fCLK**

- $TC = TC_{instr} + TC_{proc}$  $=$  (t<sub>PC</sub> + t<sub>Mem</sub>) + (t<sub>RFread</sub> + t<sub>ALU</sub> + t<sub>Mem</sub> + t<sub>Mux</sub> + t<sub>RFsetup</sub>)
- Předpokládejme:

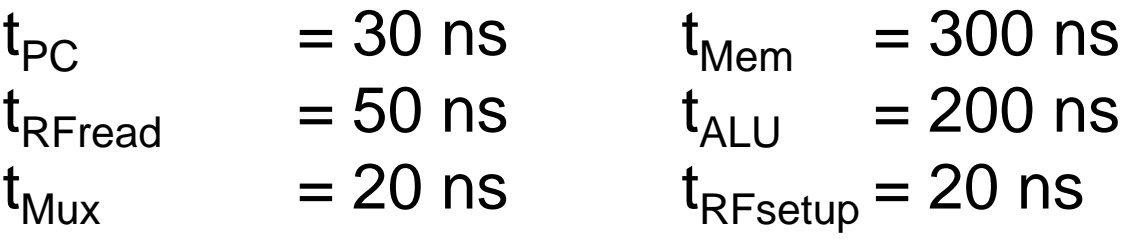

Pak Tc = 920 ns  $\rightarrow$  f<sub>CLK max</sub> = 1,08 MHz, IPS = 1 080 000 [instrukce za sekundu]

Ale při Tc<sub>instr</sub> prováděném paralelně s Tc<sub>proc,</sub> jelikož je vždy Tc<sub>i</sub> < Tc<sub>p</sub>, pak Tc<sub>p</sub>= 50+200+300+20+20 = 590 ns = 1.69 MHz -> **IPS = 1 690 000** 

- Tenhle výsledek si, prosím, zapamatujte.
- Budeme s ním pracovat na pozdější přednášce.

# Kompilace a kódování programu

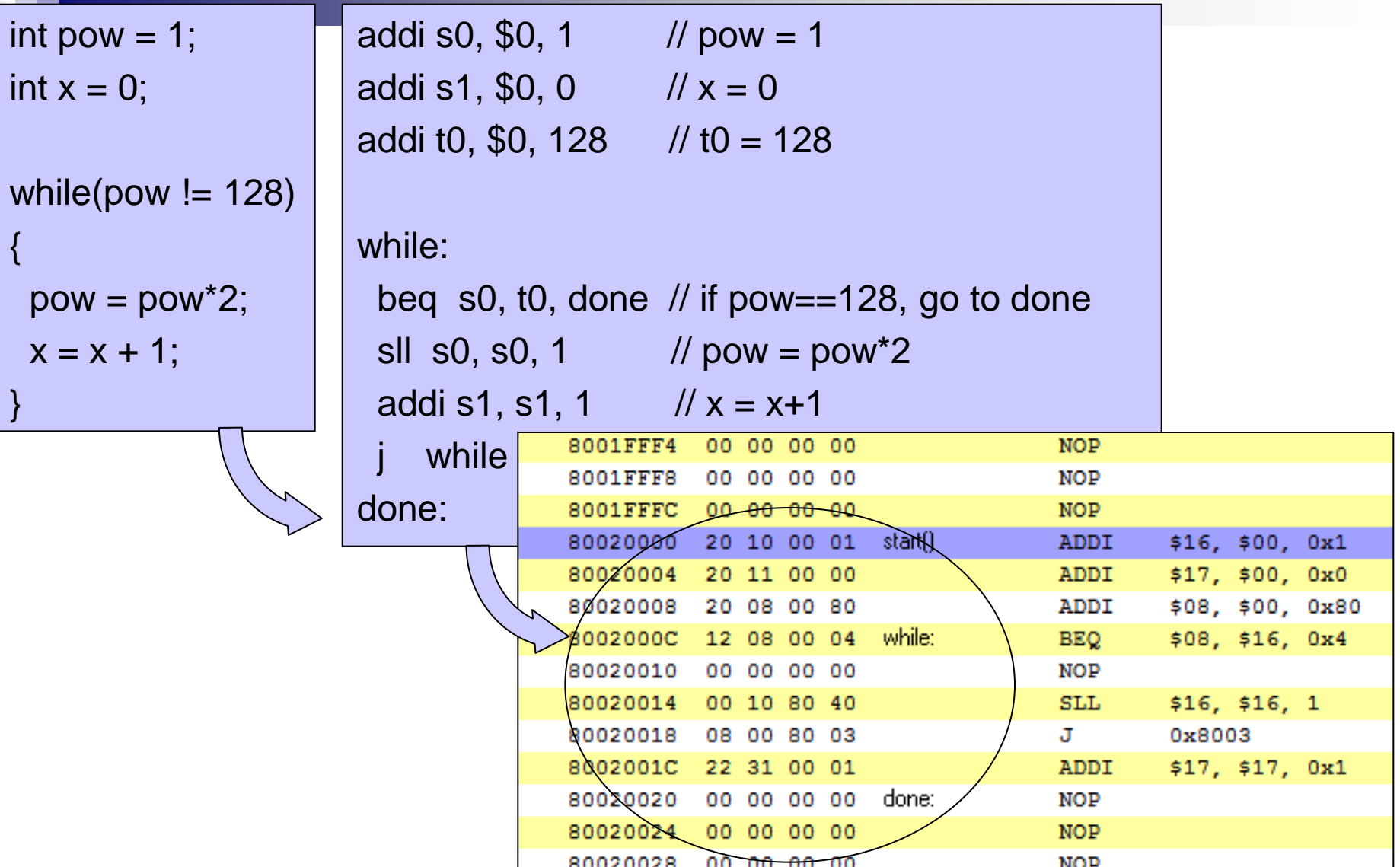